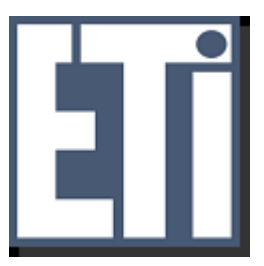

# *PROJEKTOWANIE SIECI BEZPRZEWODOWYCH*

# Projekt dostępowej sieci osiedlowej (miejskiej) (na przykładzie miasta Malborka)

*Prowadzący: Wykonali:* 

Krzysztof Gierłowski **Piotr Idzikowski** 

 Michał Hołubowicz Norbert Malinowski Ireneusz Dawidowski

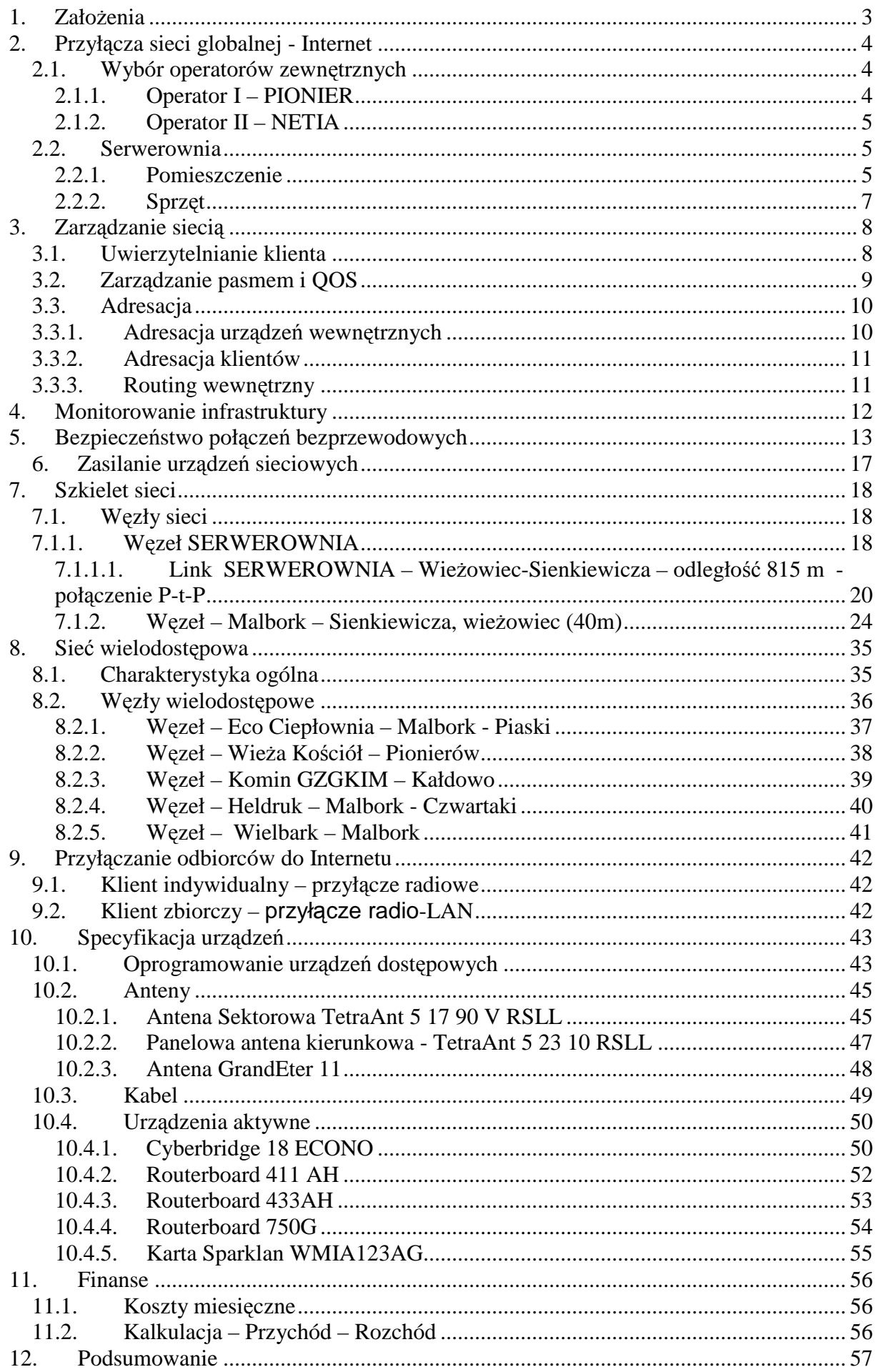

# **1. ZałoŜenia**

Celem projektu jest zaprojektowanie sieci osiedlowej zapewniającej dostęp do sieci Internet dla mieszkańców Malborka.

Klientami sieci będą osoby indywidualne oraz firmy pragnących mieć dostęp do Internetu. Sieć ma być alternatywą dla osób, które nie mają możliwości podłączenia Internetu spowodowanych brakiem możliwości technicznych spowodowanym brakiem infrastruktury na danym terenie. Dodatkowo będzie to konkurencyjny dostęp dla istniejących już operatorów.

Wstępnym założeniem jest pozyskanie 500 klientów oraz wraz z czasem możliwościami finansowymi technicznymi poszerzenie zasięgu i liczby użytkowników.

Sieć ma pokrywać swoim zasięgiem duży obszar miasta. Sieć musi być też przygotowana na dostarczenie łącza dla ponad 500 odbiorców. Dostarczane łącze będzie posiadać ograniczenie transferu w zależności od wybranej taryfy. Podłączenia abonentów będą wykonywane indywidualne (domki jednorodzinne), bądź przyłącza grupowe (bloki mieszkalne).

Część sieci która będzie się opierać na łączach radiowych zostanie wykonana w technologii bezprzewodowej **IEEE802.11 a**. Wraz z rozwojem i przybywaniem klientów postaramy się zwiększać naszą sieć kablową poprzez dzierżawienie lub wykonanie własnych kanalizacji telekomunikacyjnych. W miejscach w których nastąpi duży wzrost ruchu sieciowego planowany też jest zakup i instalacja radiolinii w paśmie koncesjonowanym. Z faktu iż radiolinie w paśmie koncesjonowanym są drogim rozwiązaniem to postaramy się inwestować w infrastrukturę w miarę rozwoju i zdobywania środków , popartą obserwacjami rozkładu ruchu sieciowego oraz możliwościami poszerzania swej oferty o nowe usługi i zwiększania przepustowości do klientów końcowych.

# **2. Przyłącza sieci globalnej - Internet**

W celu zapewnienia stałego i nieprzerwanego do dostępu do sieci globalnej wykorzystamy zdywersyfikowany dostęp do w/w sieci. Zostanie to wykonane poprzez zakup łącz od 2 różnych operatorów i wykorzystanie zostanie routing dynamiczny z wykorzystaniem protokołu BGP. Dodatkowo nasza sieć stanie się systemem autonomicznym i posiadać będzie swój unikalny numer AS.

W obu przypadkach operatorzy świadczący usługi we własnym zakresie doprowadzają łącza do lokalizacji wyznaczonej poprzez usługobiorcę.

Wybór wielkości zakupionego łącza został przeanalizowany i przeliczony na współczynnik wykorzystania przepustowości przez klienta na poziomie 12%

### (**Overbooking**)

Zważywszy że planowana wstępnie liczba klientów wyniesie 500 to należy przyjąć że standardową taryfą będzie 1Mbps zapotrzebowanie na łącze wyniesie 60 Mbps.

Adres doprowadzenia usługi – ZST w Malborku, Plac Narutowicza 14

# **2.1. Wybór operatorów zewn***ę***trznych**

#### **2.1.1. Operator I – PIONIER**

Sieć PIONIER to ogólnopolska szerokopasmowa sieć optyczna stanowiąca bazę dla badań naukowych i prac rozwojowych w obszarze informatyki i telekomunikacji, nauk obliczeniowych (gridy, itp.), aplikacji oraz usług dla społeczeństwa informacyjnego. Wybudowana w całości ze środków KBN, w chwili obecnej łączy 21 ośrodków Miejskich Sieci Akademickich i 5 Centów Komputerów Dużej Mocy za pomocą własnych łączy światłowodowych. PIONIER jest pierwszą w Europie krajową siecią akademicką wykorzystującą własne światłowody z technologią DWDM i transmisją 10GE.

Dzięki ideologii oraz systemowi działania sieć PIONIER nie wykorzystuje w takiej mierze efektu OVERBOOKINGU jak operatorzy czysto komercyjni, dzięki temu jakość łącz oraz opóźnienia są na najwyższym poziomie.

Łącze sieci PIONIER będzie naszym podstawowym medium i przepustowość będzie ograniczona na 40 Mbit/s

# **Opis usługi dostępu :**

- Usługa zapewnia stały dostęp do polskich i międzynarodowych zasobów sieci Internet z gwarantowaną minimalną przepustowością wykupionego ruchu - CIR. W w/w usłudze nie wystąpi podział na dostęp do zasobów sieci tj. "Świat", TP, PLiX
- Możliwość wyboru optymalnej przepustowości oraz możliwa łatwa zmiana w przypadku wzrostu zapotrzebowania.
- Wykupione łącze będzie w standardzie Ethernet zakończonym RJ45 wraz usługą BGP

# **2.1.2. Operator II – NETIA**

NETIA jest jednym z największych operatorów telekomunikacyjnych w Polsce. Oferuje swoim Klientom kompleksowe rozwiązania i usługi teleinformatyczne - głosowe, internetowe, transmisji danych, a także hosting i kolokację. Długoletnie doświadczenie firmy na rynku, szerokie kompetencje oraz rozwinięta infrastruktura techniczna zagwarantują najwyższą jakość świadczonych usług oraz bezpieczeństwo

Łącze sieci NETIA będzie naszym zapasowym medium i przepustowość będzie ograniczona na 20 Mbit/s

# **Opis usługi dostępu :**

- Zakupiona usługa zapewnia stały dostęp do polskich i międzynarodowych zasobów sieci Internet z gwarantowaną minimalną przepustowością dla danego wykupionego ruchu - CIR. W w/w usłudze wystąpi podział na dostęp do innych sieci: "Świat", TP, PLiX
- Możliwość wyboru optymalnej przepustowości oraz możliwa łatwa zmiana w przypadku wzrostu zapotrzebowania.
- Wykupione łącze będzie w standardzie Ethernet zakończonym RJ45 wraz usługą BGP

# **2.2. Serwerownia**

# **2.2.1. Pomieszczenie**

**Wymiary pomieszczenia** w którym znajduje się osprzęt obsługujący sieć to 4,3m x 3,5m x 2,7m

**Zasilanie pomieszczenia** jest świadczone na dedykowanej instalacji wysokiego napięcia dla pomieszczenia oraz zaplanowane dla sprostania zasilania układu klimatyzacji. Wzięty pod uwagę został w przyszłości rozwój wachlarza usług świadczonych przez firmę. Zainstalowane zabezpieczenia 6 x 20 A

**Mikroklimat** utrzymywany jest poprzez zestaw klimatyzacyjny LG Elektronics 5kW, moc została dobrana z zapasem aby móc w niedalekiej przyszłości umożliwić wstawienie dodatkowych urządzeń w celu poszerzenia oferty usług o kolokację lub hosting.

#### **Podtrzymanie energii**

APC SMART-UPS SUA2200RMI2U Rack 19 2200VA - 2 szt.

# **2.2.2. Sprzęt**

# **Serwery -** *Routing BGP, OSPF i Zarządzanie siecią*

# **DELL PowerEdge R200 – 4 szt. (2 x podstawowy + 2 x zapasowy)**

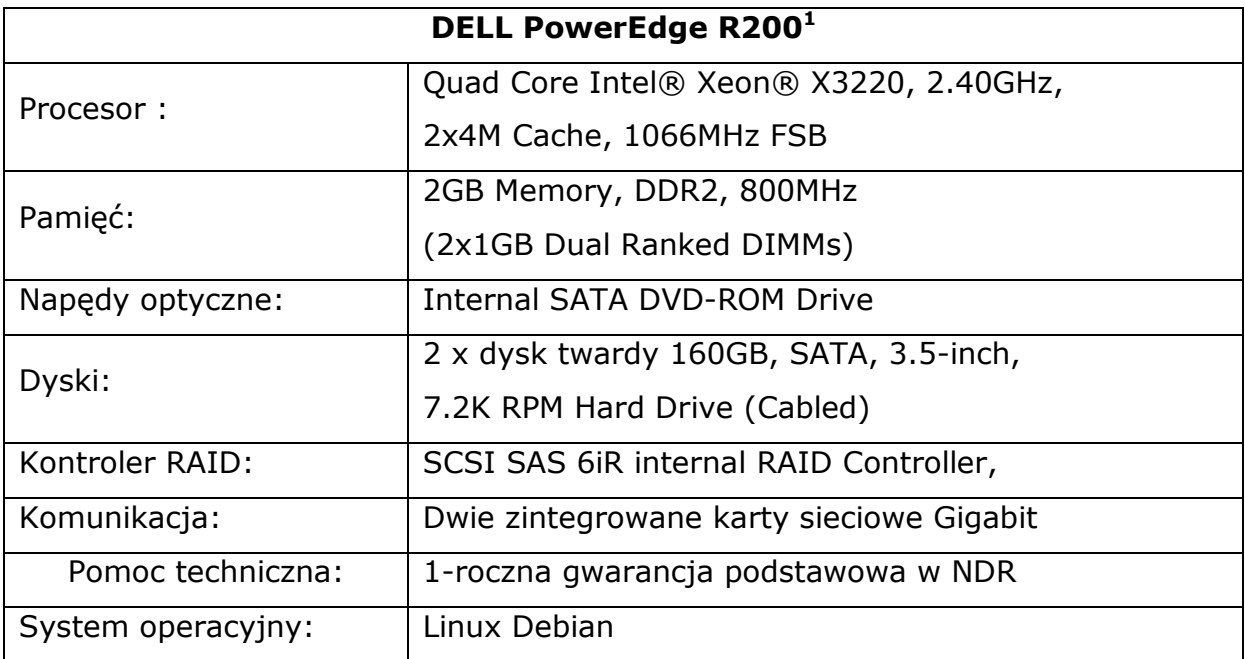

# **Sprzęt sieciowy**

 $\overline{a}$ 

Przełącznik Dell PowerConnect 2824 24 porty 10/100/1000 BASE-T Moduł SFP BX LC Długość fali: 1310nm i 1550nm - jednomodowy Patch panel 24portowy kat 6 Przełącznica Światłowodowa

<sup>1</sup> http://www1.euro.dell.com/pl/pl/firmiinstytucji/Enterprise/pedge\_r200/pd.aspx?refid=pedge\_r200&cs=RC1078 552&s=pad

# **3. Zarządzanie siecią**

Projekt sieci przedstawia sieć dość rozległą i z potencjałem rozwoju. Zastosujemy dlatego jak najwięcej mechanizmów automatycznej konfiguracji i zarządzania. W tym celu stworzymy strukturę opartą o bazę danych mySQL oraz panel zarządzający poprzez przeglądarkę internetową.

Dla sprawnego zarządzania zasobami, rozliczenia, ewidencja klientów oraz kontaktem z klientem użyjemy oprogramowania opartego na "LMS" (LAN Management System), jednakże zmodyfikowane dla naszych potrzeb, oraz rozbudowane o dodatkowe funkcjonalności niezbędne do współpracy ze sprzętem wykorzystywanym w naszej sieci.

# **3.1. Uwierzytelnianie klienta**

Uwierzytelnianie klienta odbywa się za pomocą protokołu PPPOE. Zastosujemy rozproszony model koncentratorów PPPOE (NAS), wszystkie węzły wielodostępowe będą jednocześnie koncentratorem PPPOE. Dane potrzebne do zestawienia sesji (login, hasło) będą przechowywane w głównej bazie danych a autoryzacja odbywać będzie się za pośrednictwem RADIUS. Klient po zgłoszeniu się do nadajnika i autoryzacji radiowej będzie wywoływał koncentrator PPPOE (PPPOE-Discovery), po takim wywołaniu Koncentrator odpyta RADIUS o poprawność danych autentykujących. Dopiero po poprawnej weryfikacji zostanie zestawiony tunel PPPOE (PPPPO-Session) i klient otrzyma prawo do transmisji.

Zastosujemy dodatkowo wymuszony sposób autoryzacji PPPOE poprzez MS CHAPv2. Interfejsy przeznaczone do komunikacji z klientem będą w osobnym bridgu oraz będzie całkowicie wyeliminowany ruch poza protokołem PPPOE, dzięki temu dodatkowo zwiększy się bezpieczeństwo. Złamanie szyfrowania toru radiowego nie da uprawnień niepowołanej osobie do transmisji oraz utrudni podsłuchiwanie aby dotrzeć do zasobów będzie musiała taka osoba jeszcze poznać login i hasło.

Koncentratory będą ograniczały możliwość zestawienia sesji PPPOE tylko jednokrotnie, zapobiegnie to w późniejszym czasie udostępnianiu loginowi i haseł pomiędzy klientami. Dzięki takiemu mechanizmowi szybko będziemy mogli zlokalizować czy ktoś niepowołany wszedł nieprawnie w posiadanie w/w danych. Dodatkowo dzięki rozproszonemu systemowi koncentratorów będziemy od razu wiedzieli z której części sieci się zalogował, do którego NAS .

# **3.2. Zarz***ą***dzanie pasmem i QOS**

Zarządzanie pasmem rozwiążemy w naszej sieci dynamicznie, oraz postaramy się o przydział pasma jak najbliżej klienta. Takie podejście ułatwi nam już na samym początku uniknięcie komunikacji bez limitu pomiędzy klientami jaka wystąpiłby przy zcentralizowanym zarządzaniu pasmem.

Dzięki zastosowaniu takiego mechanizmu propagacja wirusów w naszej sieci nie będzie nam utrudniać zarządzania. Ponieważ klient wysyci własne pasmo już w swoim urządzeniu dostępowym i nie utrudni to transmisji innym klientom do punktu dostępowego, oraz nie będzie zbędnie obciążać szkieletu sieci poprzez transmitowania pakietów do węzła głównego, jakim byłby serwer przy zcentralizowanym zarządzaniu pasmem.

Przydział pasma będzie odbywał się już podczas logowania klienta i zestawianiu tunelu PPPOE. Dzięki zastosowaniu RADIUS interfejs wirtualny będzie ograniczany dynamicznie do wartości jaka została zapisana w bazie danych jako wartość "taryfa", zostanie stworzona kolejka SIMPLE-QUEUES dla powstałego interfejsu.

Postaramy się użyć priorytetów dla podstawowych usług w sieci : DNS, WWW, VOIP, SMTP, POP3, SSL wykorzystamy do tego mechanizm QUEUE-TREE oraz markowanie pakietów już na punkcie dostępowym, dzięki temu od samego początku usługą zostanie przypisany priorytet.

# **3.3. Adresacja**

Od naszych operatorów otrzymaliśmy adresy połączeniowe oraz udostępniony protokół BGP. W celu pozyskania własnych adresów wystąpiliśmy do RIPE o własny numer AS i przydzielenie nam własnych adresów typu PI z maską 21 bitów (2048 adrsów)

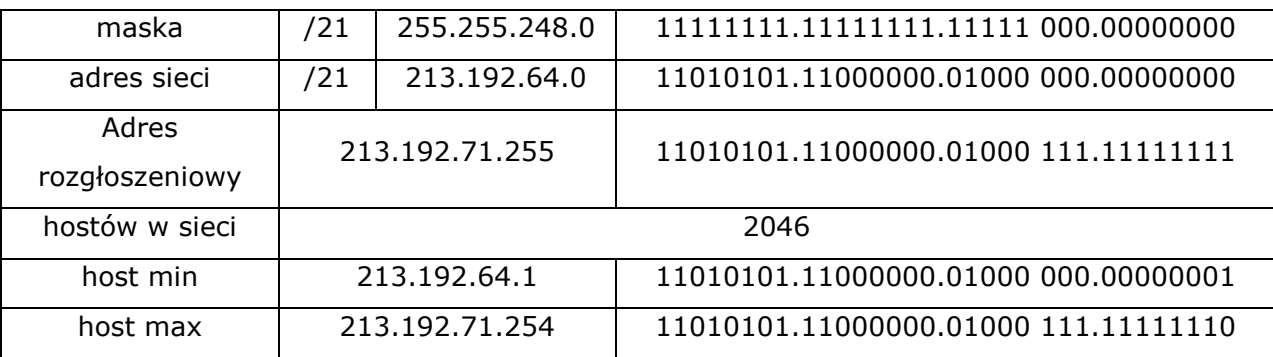

Takie rozwiązanie umożliwi nam w dłuższej perspektywie nawet przy zmianie operatora utrzymanie tych samych adresów. W takim przypadku będziemy mogli świadczyć dodatkowo usługę "STALY PUBLICZNY ADRES IP".

Adresy z zakresu 213.192.64.1 - 213.192.64.254 zarezewujemy sobie do wykorzystania w naszej sieci do innych celow.

# **3.3.1. Adresacja urz***ą***dze***ń* **wewn***ę***trznych**

W celu ułatwienia konfiguracji urządzeń wewnętrznych w naszym systemie zarządzanie siecią znajduje się moduł "Urządzenia sieciowe", który pozwala nam na przetrzymywanie adresów IP urządzeń oraz adresów MAC w bazie danych. Na bazie tej zawartości generowany jest konfiguracja serwera DHCP dla szkieletu. Dodając (wymieniając) urządzenie warczy w bazie danych dodać/zmodyfikować adres fizyczny urządzenia Mac, a reszta konfiguracji odbędzie się automatycznie za pomocą skryptów po otrzymaniu adresu przez urządzenie i zgłoszeniu się do sieci. Urządzenia wewnętrzne sieci nie posiadają prawa komunikacja z siecią publiczną. Zwiększa to bezpieczeństwo niechcianej ingerencji (ataków). Dostęp z zewnątrz z urządzeniami wewnętrznymi może odbywać się tylko za pośrednictwem zestawionego tunelu VPN z głównym serwerem (PPTP).

**Przydzielona pula dla urządzeń sieci wewnętrznej 10.10.10.0/24** 

| serwer                     | 10.10.10.254/24 |
|----------------------------|-----------------|
| serwera backupowego        | 10.10.10.253/24 |
| Switch core                | 10.10.10.252/24 |
| VPN - administracyjny      | 10.10.10.251/24 |
| Serwer monitoringu systemu | 10.10.10.250/24 |
| Dostęp do serwera          | 10.10.10.249/24 |
| Dostep do serwera beckup   | 10.10.10.248/24 |

**Specjalne stałe adresy do komunikacji wewnętrznej** 

# **3.3.2. Adresacja klientów**

Wszyscy klienci otrzymują od nas zestaw odbiorczy, który powiada możliwości łączenia się z sieci za pomocą PPPOE, router klienta otrzymuje publiczny stały adres IP.

Adresacja końcówek klienckich odbywa się za pomocą serwera RADIUS i jest przypisywana dla połączenia PPPOE. Adres IP przydzielony zostaje na podstawie wartości znajdującej się w centralnej bazie danych klientów urządzeń i wykonywana operacja jest automatycznie. Przy zestawianiu tunelu zostaje pobrany informacja o adresie klienta i przypisana dla interfejsu tunelu. Po połączeniu i przypisaniu adresu urządzenie ustawia masqarade dla sieci wewnętrznej znajdującej się w lokalu klienta. Dzięki takiemu zabiegowi odizolowany został klientom dostęp do sieci szkieletowej i zniknął zbędny ruch związany z domeną rozgłoszeniową oraz możliwość propagacji wirusów i robaków ARP. Zaletą tego rozwiązania jest także ochrona klienta poprzez NAT. .Publiczny adres dla wszystkich klientów pozwali uniknąć problemów z współdzieleniem adresu poprzez NAT, Klienci też będą bez ograniczeń mogli korzystać z usług sprawdzających adres IP.

# **Zakres adresów przydzielone dla klientów 213.192.65.2 - 213.192.71.254 /21**

#### **3.3.3. Routing wewn***ę***trzny**

Zwarzywszy iż nasze urządzenia wewnętrzne nie mają możliwości komunikowania się ze światem zewnętrznym, zmuszeni będziemy wprowadzić routing dynamiczny. Wykorzystamy do tego celu protokół OSPF. Urządzenie dostępowe będzie wskazywać adres bramy . Dopiero po zalogowaniu się do punktu dostępowego zostaje zestawiona sesja nadany adres IP, oraz automatycznie w profilu wskazywany zostanie adres bramy. Profile

konfigurowane będą poprzez załadowanie skryptu konfiguracyjnego po zgłoszeniu się do sieci. Taka automatyzacja pozwoli nam na zmianę adresu bramy w przypadku awarii, lub wymiany sprzętu bez konieczności każdorazowego konfigurowania urządzeń klienckich.

 Na początku stworzymy jedną strefę OSPF, w dalszym czasie oraz wraz z rozwojem sieci możliwe będzie użycie OSPF do zwiększenie niezawodności i wykonania ringów w naszej sieci.

# **4. Monitorowanie infrastruktury**

Do pracy w celu monitorowania infrastruktury połączeń zostanie odpalona oddzielna maszyna, z oprogramowaniem monitorującym.

Będziemy cały czas stan urządzeń oraz usług na nich uruchomionych. Wykorzystamy w tym celu darmowe oprogramowanie DUDE<sup>2</sup>, stworzone poprzez twórców systemy na którym pracują nasze urządzenia . Dodatkowo w postaci graficznej aplikacja będzie przedstawiła nam obciążenie sieci oraz procesorów poszczególnych urządzeń.

Do monitorowani opóźnień oraz rysowania wykresów parametrów sieci wykorzystamy darmową aplikację **MRTG (Multi Router Traffic Grapher)** jest narzędziem służącym do monitorowania i wizualizacji niemalże dowolnych wielkości związanych z działaniem systemu komputerowego, począwszy od ruchu sieciowego (do analizy którego został zaprojektowany, i którym się zajmiemy), poprzez obciążenie procesora, pamięci, zajętość dysku i wiele, wiele innych. Istnieje możliwość dostarczenie dowolnych wielkości, o ile je tylko dostarczymy w zjadliwym przez MRTG formacie. MRTG generuje stronę HTML zawierającą wykresy w formacie .png, które dostarczają na żywo graficzne wykresy ruchu jaki odbywa się na naszych interfejsach.<sup>3</sup>

 $\overline{a}$ 2 http://www.mikrotik.com/thedude.php

<sup>3</sup> http://www.bsd4u.org/content/view/20/157

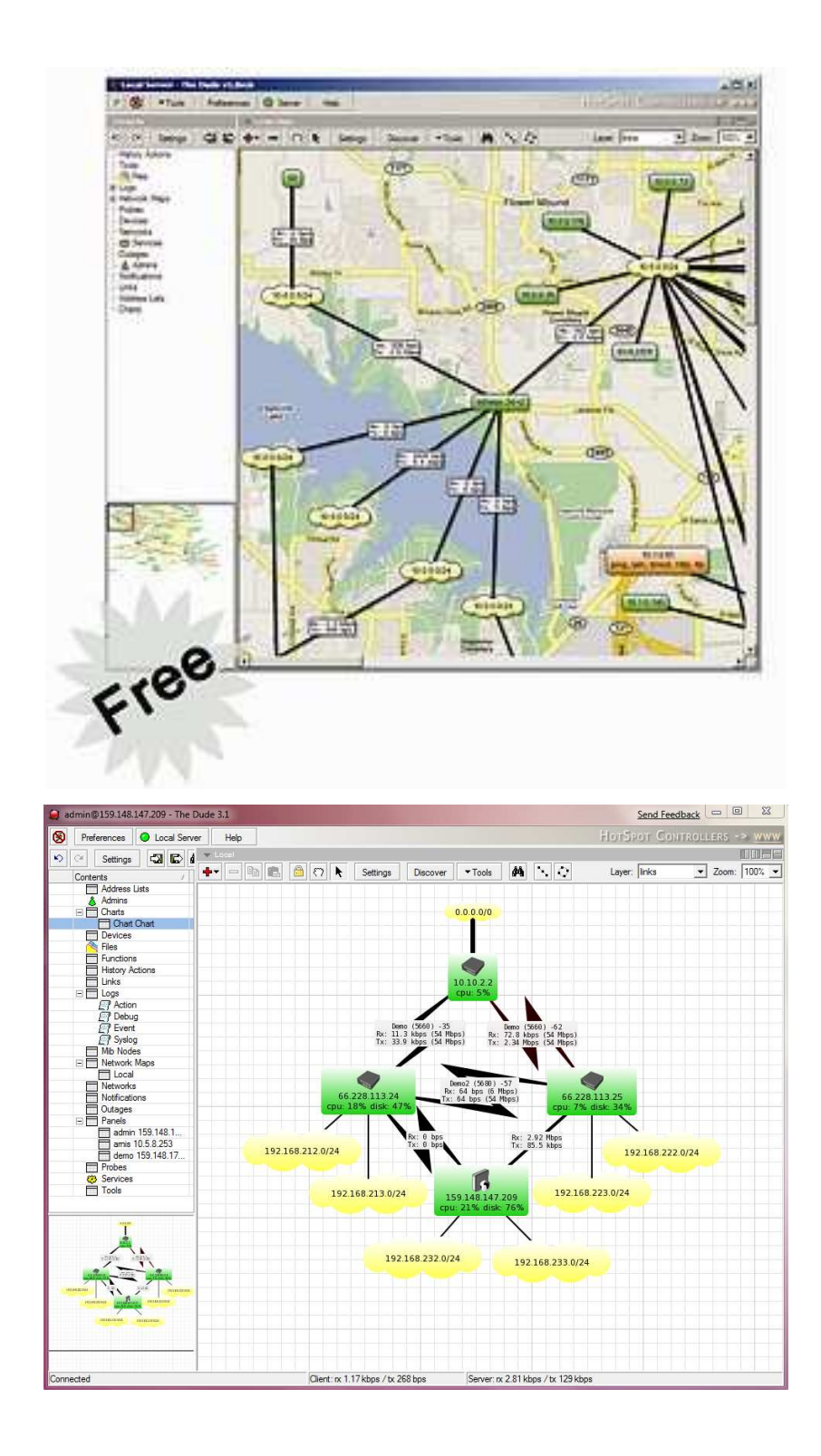

# **5. Bezpieczeństwo połączeń bezprzewodowych**

Zaproponowany do wykorzystania w naszej sieci bezprzewodowej został model za pomocą Standardu 802.11i który jest silnie związany z protokołem oraz standardem IEEE 802.1x, za pomocą którego realizowane jest uwierzytelnienie i zarządzanie kluczami (w szczególności dystrybucja kluczy kryptograficznych). Adaptacja tego standardu została spowodowana głównie potrzebą uwierzytelniania uprawnionych użytkowników oraz uniemożliwienia dostępu

nieuprawnionym stronom do z założenia niezabezpieczonego medium bezprzewodowego - czyli fal radiowych.

Specyfikację 802.1x otwiera koncepcja portu jako pojedynczego punktu dojścia klienta do sieci. Rozwiązanie takie dobrze współgra z sieciami bezprzewodowymi, w których każdy klient może być skojarzony tylko z jednym punktem dostępowym. Standard 802.1x definiuje zabezpieczenia oparte na portach sterowalnych (*Controlled Port*) i niesterowalnych (*Uncontrolled Port*) przedstawionych na rysunku. Port sterowalny jest portem zapewniającym uwierzytelnionemu klientowi dostęp do sieci. Zazwyczaj oferuje on pełen wachlarz usług i jest zablokowany, aż do zakończonego powodzeniem uwierzytelniania. Port niesterowalny daje dostęp do minimalnego zestawu usług administracyjnych, a za jego pośrednictwem przesyłane są dane związane z procesem uwierzytelniania 802.1x. Ponieważ w sieciach 802.11 nie istnieje pojęcie portu, za port uważa się skojarzenie zachodzące pomiędzy urządzeniem klienta sieci bezprzewodowej a punktem dostępowym.

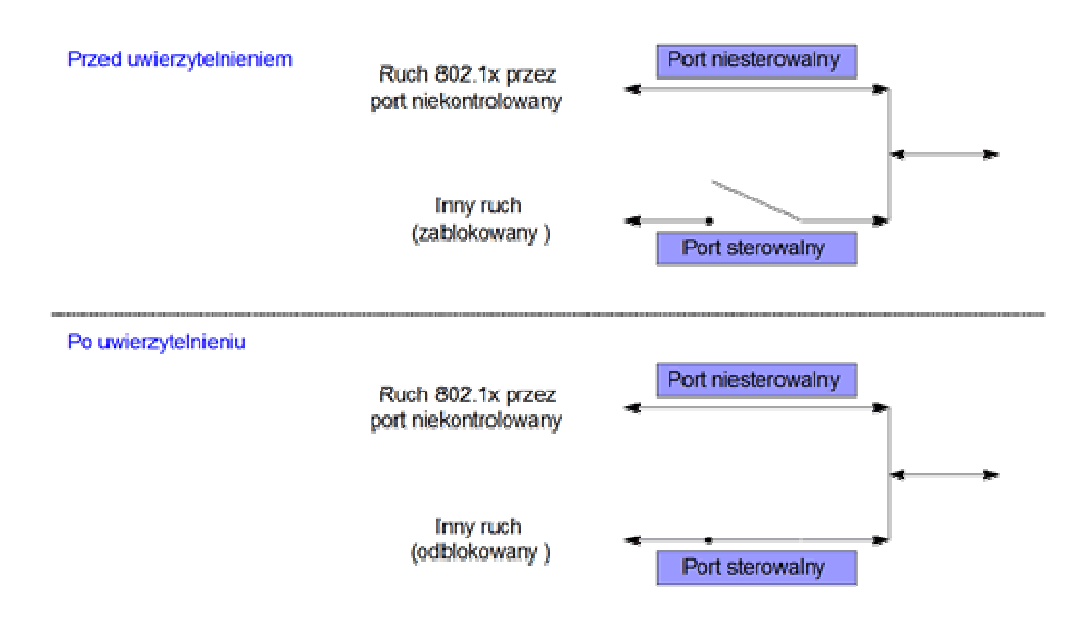

*Rysunek - Model architektury IEEE 802.1x* 

Architektura 802.1x wymaga obecności trzech elementów, przedstawionych na rysunku 3. Są to:

• strona uwierzytelniana (*supplicant*) – podmiot na jednym z końców logicznego segmentu LAN typu punkt - punkt uwierzytelniany przez stronę uwierzytelniającą,

- strona uwierzytelniająca (*authenticator*) podmiot na jednym z końców logicznego segmentu LAN typu punkt-punkt, który uwierzytelnia podmiot podłączony do sieci na drugim końcu,
- serwer uwierzytelniający (*authentication server*  AS) podmiot dostarczający usługę uwierzytelnienia na potrzeby strony uwierzytelniającej.

Klient sieci bezprzewodowej pełni funkcję urządzenia oczekującego na uwierzytelnienie (suplikanta), a punkt dostępowy – funkcję urządzenia uwierzytelniającego (autentykatora). W standardzie 802.1x funkcję przełącznika przedstawionego na rysunku przejmuje punkt dostępowy. Serwer uwierzytelniający, pozwalający na efektywne zarządzania kontami użytkowników, ich uprawnieniami i certyfikatami, powinien być dołączony do segmentu sieci kablowej, do której dołączony jest punkt dostępowy. Funkcję tego serwera najczęściej pełni serwer RADIUS.

Uwierzytelnianie użytkownika w standardzie 802.1x realizuje się za pomocą protokołu EAP (*Extensible Authentication Protocol*). Wymianę komunikatów EAP zachodzącą między urządzeniami 802.1x przedstawia rysunek 3.

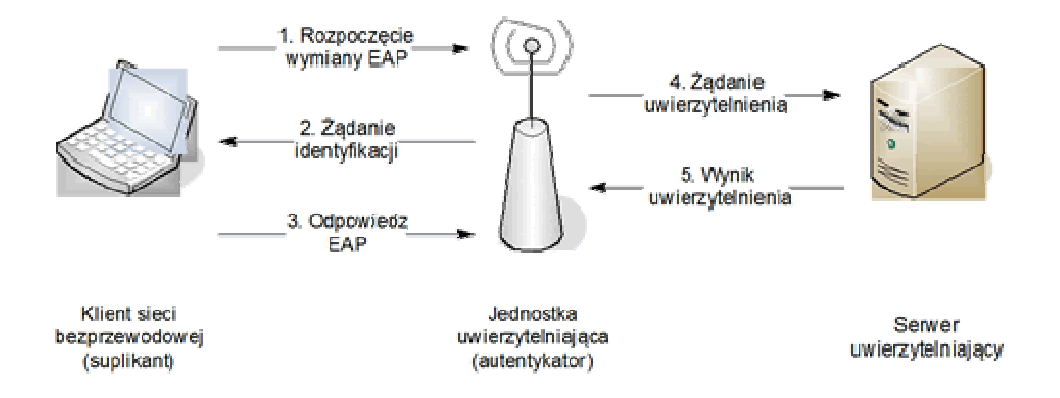

*Rysunek 3. Schemat uwierzytelniania z serwerem RADIUS* 

Protokół EAP sam w sobie nie specyfikuje żadnej metody uwierzytelnienia, jest nośnikiem specyficznej metody EAP. Istnieje wiele metod uwierzytelniania EAP powstałych najczęściej przy współudziale producentów urządzeń i oprogramowania. Zastosujemy w naszej sieci EAP-TLS, jest pierwotnym protokołem EAP dla środowiska 802.11. Jest powszechnie implementowany przez większość wytwórców sprzętu i oprogramowania. W metodzie tej jest wymagane uwierzytelnienie klienta oparte na certyfikatach klucza publicznego. Certyfikat przechowywany będzie na serwerze. Wymaganie dotyczące użycia certyfikatów daje EAP-TLS duża przewagę nad innym rozwiązaniami, jednak wszystkie nasze urządzenia będą zgodne z WPA i WPA2 oraz będą wspierać te metodę.

# **6. Zasilanie urz***ą***dze***ń* **sieciowych**

**Zasilane zastosowane w punktach tranzytowych oraz wielodostępowych:** 

- zasilacza buforowy SATEL APS-1012<sup>4</sup> U<sub>wy</sub> = 12V I<sub>max</sub>=10A
- Akumulator 40Ah
- Listwa bezpiecznikowa **LB5 (AWZ534)** rozdziału zasilania (dystrybucja zasilania). Posiada wejście IN do podłączenia zasilania: 10V-30V/DC Moduł LB5 posiada pięć niezależnie zabezpieczonych wyjść zasilania AUX1...AUX5. Pojedyncze wyjście AUX wyposażone jest w zabezpieczenie, przeciwzwarciowe (SCP), w postaci bezpiecznika topikowego (F 0,5A lub F 1,0A) oraz przepięciowe - warystory.

Tak skonstruowany mechanizm zasilania pozwoli nam uniknąć problemów przy przerwach zasilani do 24h. W dalszej części projektu pominiemy aspekt zasilania urządzeń.

 $\overline{a}$ 4 http://www.satel.pl/pl/produktid/141

# **7. Szkielet sieci**

#### **Polaryzacja anten szkieletu**

Ze względu na chęć odseparowania interferencji sygnału z instalacji klienckich na mosty szkieletowe, postaramy się używać we wszystkich instalacjach P-t-P (punkt-punkt - szkielet, tranzyt) anten w polaryzacji H (poziomej). Dodatkowo spowodowane jest to tym iż większość anten sektorowych znajdujących się na naszym rynku pracuje w polaryzacji V Pt-M (punkt-wielopunkt – punkty dostępowe)

# **7.1. W***ę***zły sieci**

#### **7.1.1. W***ę***zeł SERWEROWNIA**

**Serwerownia** – budynek, w którym znajduje się serwerownia to obiekt edukacyjny trzy piętrowy który nie jest najwyższym obiektem w okolicy. Jest to jednak dobry punkt do rozesłania sygnału internetowego do innych wyższych pośrednich punktów dostępu. Wybór na w/w lokalizację padł dlatego iż w w/w miejscu jest punkt styku z operatorem poprzez dostęp jego sieci światłowodowej PIONIER oraz obiekt jest już chroniony prze zewnętrzne firmy monitoringu i ochrony bezpośredniej. Dzięki tym aspektom wynajęcie pomieszczeń w tym obiekcie załatwia nam problem przyłącza sygnału oraz ochrony mienia.

Na dachu obiektu zainstalowany została aluminiowy wieża kratownicowa o wysokości 3 m nad poziom dachu. Wysokość jest podyktowana maksymalną dopuszczalną poprzez polskie prawo budowlane. Wyższy obiekt musiałby zostać zgłoszony do nadzoru budowlanego i musielibyśmy otrzymać pozwolenie na postawienie takowego obiektu.

Dzięki kratownicowej konstrukcji nasze urządzenia będą stabilne, oraz mamy ewentualne możliwości dokładania kolejnych urządzeń przesyłowych.

Przy obiekcie przebiega dodatkowo magistrala światłowodowa w której istniej możliwość dzierżawy prześwitu i zainstalowanie własnych włókien światłowodowych do ważniejszych lokalizacji sieci oraz w późniejszym czasie stworzenie własnej infrastruktury kanalizacji telekomunikacyjnej.

Aktualnie z lokalizacji serwerowni wyprowadzony będzie zdublowany linki do wysokich punktów tranzytowych: Wieżowiec - Malbork Sienkiewicza wysokość 45m, odległość 815m .

W planach było także wykorzystanie protokołu agregacji pakietów oraz rozdzielenie torów radiowych TX/RX na osobne moduły radiowe z wykorzystaniem NSTREME2, co skutkowało by zwiększeniem przepustowości oraz zmniejszenie opóźnień dzięki braku przełączania się modułu radiowego pomiędzy nadawaniem a odbieraniem. Jednak pod dłuższych przemyśleniach zastosujemy bonding. Podyktowane jest to możliwościami śledzenia parametrów łącza oraz zwiększeniem niezawodności. W trybie pracy NSTREME2 awaria, któregokolwiek toru TX lub RX powodowałaby przerwę transmisji.

# **7.1.1.1. Link SERWEROWNIA – WieŜowiec-Sienkiewicza – odległość 815 m - połączenie P-t-P**

- o **Punktem A** na mapie jest oznaczona serwerownia budynek ZST Malbork 3 piętra 16 metrów,
- o **Punktem B** oznaczony jest punkt tranzytowy oraz dostępowy Sienkiewicza wieżowiec 10 piętrowy – wysokość 40 metrów

W przypadku tego linku jest zachowana pełna widoczność optyczna, oraz jest czysta pierwsza strefa Fresnela. Ponieważ zastosowano dwa rownoległe tory radiowe, została na przemian zminiona polaryzacja anten tzn. na pierwszym linku polaryzacja ustawiona jest w V natomiast w drugim na H. Dzięki temu zmniejszymy interferencję torów radiowych na siebie, poprzez odmienne polaryzacje. Różnica sygnału przy róznych polaryzacja wynosi około -20 dbm

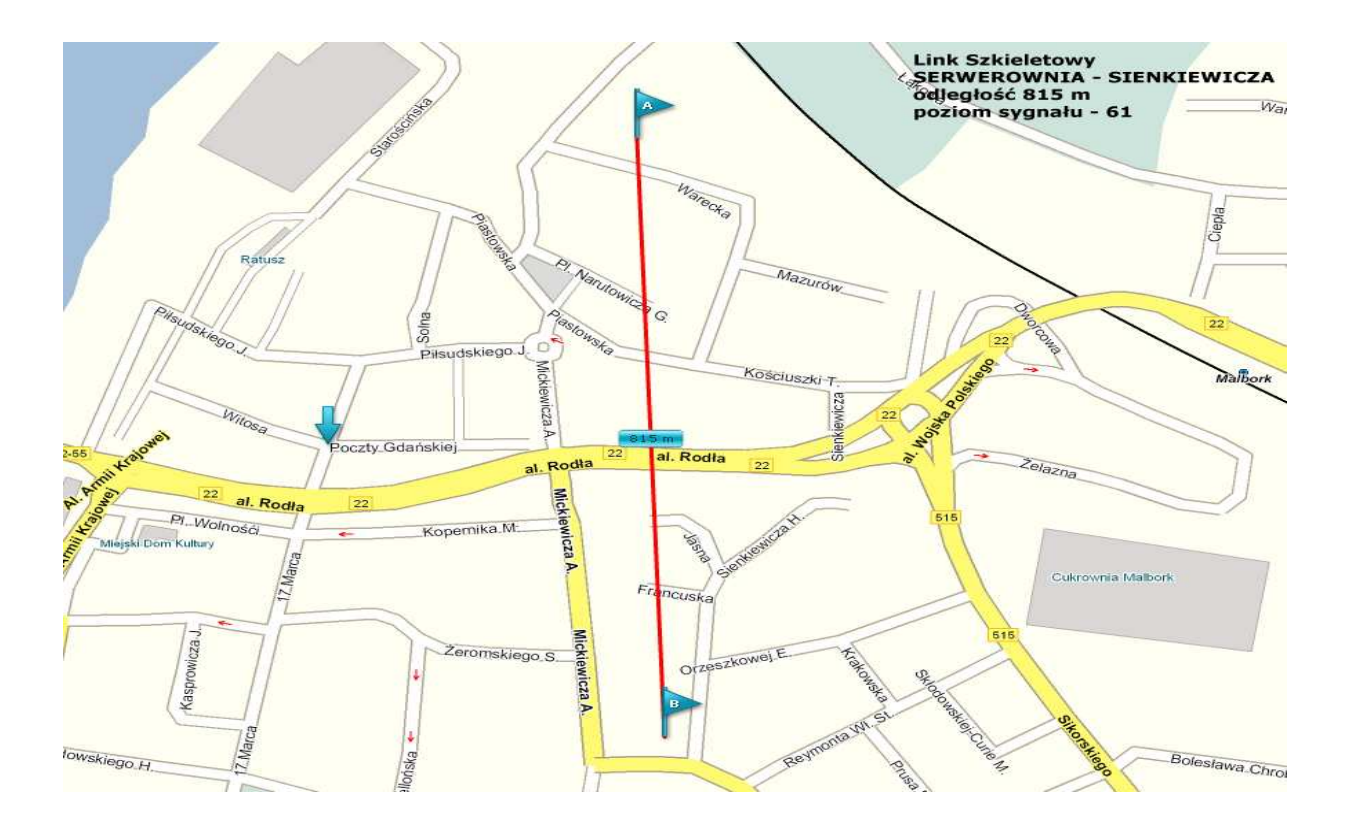

Z obu stron linku zastosowano takie samo rozwiązanie jakim jest zastosowanie *bonding* w celu zduplikowania łącza w razie awarii. Dodatkowo takie rozwiązanie pozwala nam rozłożyć ruch w takich proporcjach jakie sami chcemy. Urządzenia transmisji bezprzewodowej są to platformy RouterBoard 411AH level 4 oraz moduły radiowe Sparklan WMIA-123AG Atheros 5213 oraz anteny ElboxRF TetraAnt

5.23.10.RSLL. Zwarzywszy na duże wzmocnienie anten 23 dbi oraz odległości na jaką będzie zestawiony link (815m) obniżyliśmy domyślną moc kart radiowych Sparklan z domyślnych 14 dBm @ 54 Mbps obniżymy z obu stron linku moc emitowaną poprzez kartę do 5 dbi. Anteny zostały tak dobrane aby wiązka wypromieniowywana była jak najmniejsza, zaś moc będziemy regulować poprzez konfigurację siły nadawania w module radiowym. Pozwoli nam to na osiągnięcie optymalnego punktu pracy oraz współczynnika SNR. Przy wyżej wymienionych ustawieniach oraz torze radiowym w postaci 5 metrów kabla CNT-400 oraz przy 2 końcówkach N Clamp firmy Andrew otrzymamy sygnał na poziomie -59 dbm, przy szumie otoczenia na poziomie –102 dbm, SNR powianiem być dość wysoki i mieścić się w przedziale 45-50 dbm , współczynnik jakości linku CCQ powinien wynosić 100/100. Wartości ACK przy włączonym mechanizmie agregacji NSTREME nie będziemy sprawdzać, za to będzie odpowiadał w/w mechanizm.

Wybór na platformę sprzętową 411AH dokonany został ze względu, że w/w urządzenie posiada mocniejszy procesor od standardowej wersji 411 oraz licencja systemu MT OSv3 jest już poziomu 4 , który pozwala nam pracować w trybie AP oraz Station-WDS. Dodatkowa moc procesora będzie nam potrzebna podczas włączenia na torze radiowym agregacji pakietów NSTREME oraz zapas w przyszłości będziemy mogli wykorzystać do wprowadzenia dodatkowych funkcjonalności systemu MT takich jak IpPacking, które to dodatkowo podniosą wydajność naszych linii przesyłowych. Włączenie agregacji pakietów spowoduje znaczący wzrost przepustowości toru radiowego. Przy transmisji jednego toru radiowego w trybie A (5GHz) możemy osiągnąć realną prędkość rzędu 20/20 FDX. Stosując bonding oraz agregację pakietów wynik powyższy podwoimy (40/40 FDX).

Możemy przyjąć iż ruch w naszej sieci będzie niesymetryczny tzn. download będzie około 2-3 razy wyższy niż upload. Spowodowane będzie to tym iż sprzedawane przez nas taryfy będą asymetryczne. Z prostych kalkulacji wynika iż aktualny zdublowany most powinien nam przenieść około 50/20 Mbit bez znaczącego wzrostu opóźnienia. Opóźnienie na tak skonstruowanym moście szkieletowym nie

powinno w godzinach szczytu i przy 80% wykorzystaniu medium transmisji przekroczyć 3 ms.

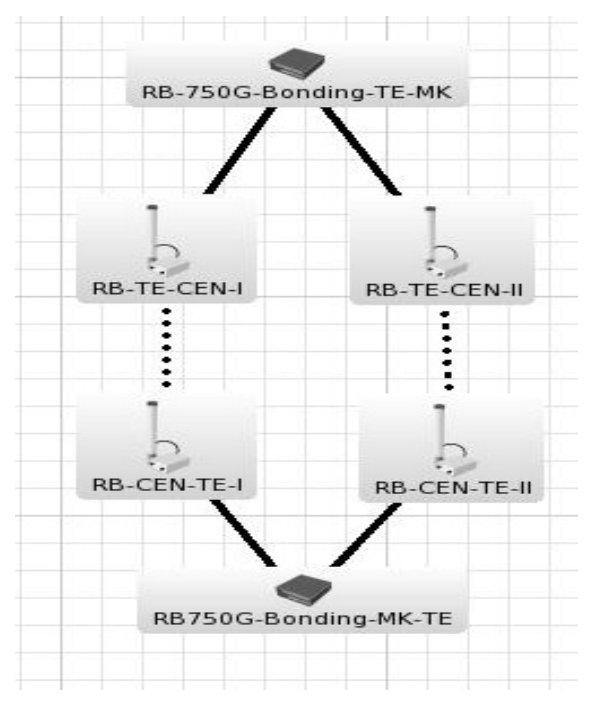

Rysunek poglądowy– *bonding* 

**RB-750G-Bonding-TE-MK** –RoueterBoard 75G – urządzenie dpowiedzialne za zagregowanie obu torów radiowych od strony serwerowni

**RB-750G-Bonding-MK-TE** - RoueterBoard 75G – urządzenie odpowiedzialne za zagregowanie obu torów radiowych od strony Wieżowca - Sienkiewicza **RB-TE-CEN-I , RB-TE-CEN-II** – urządzenia RouterBoard 411AH odpowiedzialne za transmisje radiową z włączonym mechanizmem NSTREME + moduł radiowy mpci WMIA-123AG

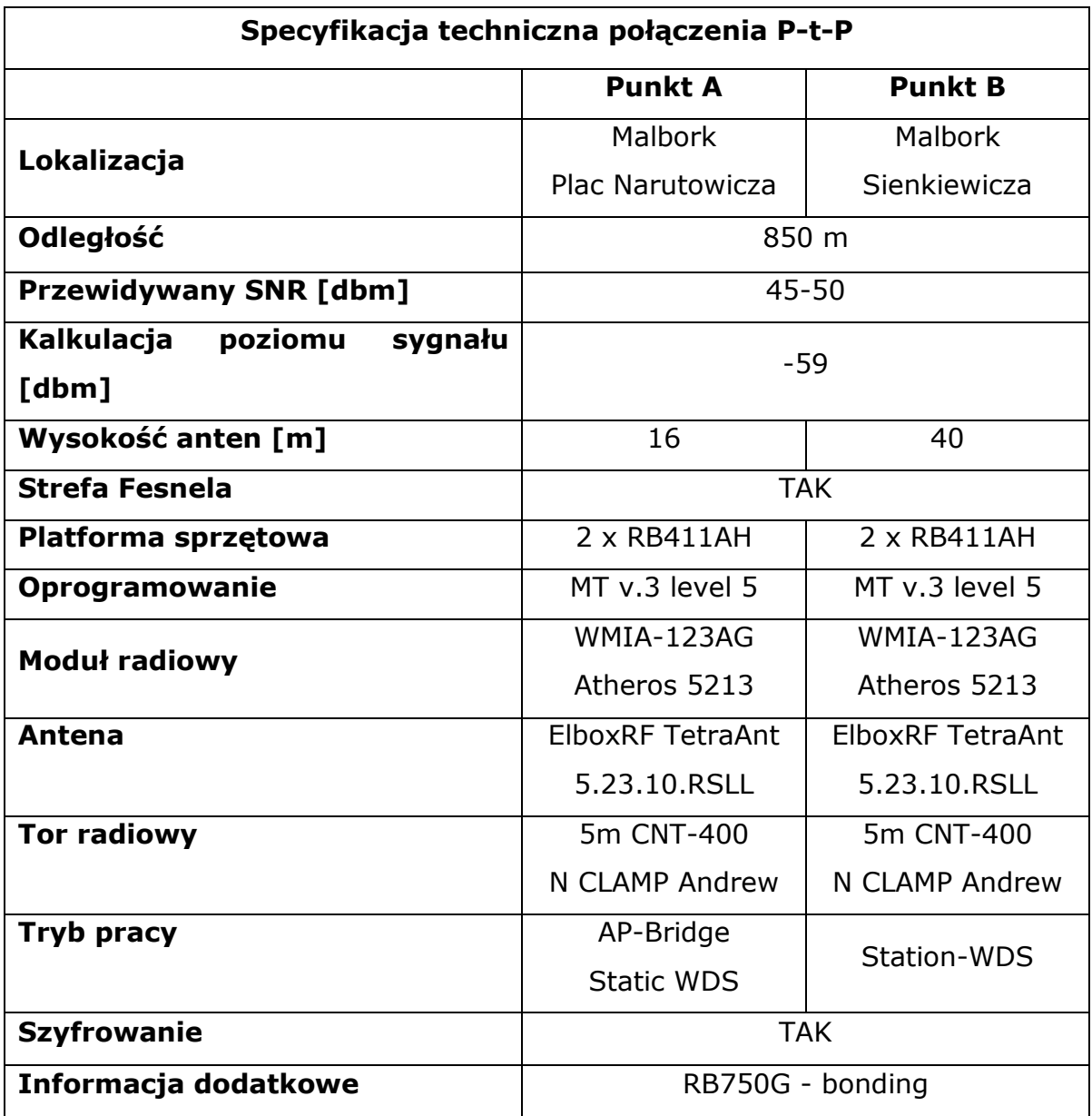

#### **7.1.2. Węzeł – Malbork – Sienkiewicza, wieŜowiec (40m)**

Wieżowiec - Sienkiewicza – jest to budynek znajdujący się w centrum miasta. Jego szczególne położenie predysponuje do stworzenia na jego dachu wezła tranzytowego do innych punktów sieci oraz jako punkt dostępowy dla klientowi indywidualnych oraz instytucji. Z tego punktu możemy pokryć zasiegiem centrum miasta oraz dotrzeć do lokali wielorodzinnych (wieżowce) które znajdują się w pobliżu.

Nie tylko my podczas projektowania doszliśmy do takich wniosków. Na danym obiekcie znajdują się już inne instalacje wykorzystujące technologie bezprzewodowej transmisji danych.

Jednak nasz projekt nie będzie w techniczny sposób kolidował z istniejącymi już tam instalacjami. Sąsiednie instalacje to BTS-Era oraz stacja WiMAX Netia. Instalacje ERA są to typowe instalacje GSM, instalacja NETIA jest to technologia WiMAX oparta o częstotliwość 3,5 GHz. Nasza transmisja oparta będzie na ogólnodostępnym paśmie 5GHz.

Sygnał zostanie dosłany z węzła **SERWEROWNIA** podwójną drogą radiową powyższy link został opisany w pkt. 3.2.1.1

W dalszym projekcie węzła Malbork-Sienkiewicza zajmiemy się linkami rozprowadzającymi do innych stacji na terenie Malborka oraz na utworzeniu multipunktu dla klientów indywidualnych będących w zasięgu tego węzła.

Głownem mosty wychodzące:

- Sienkiewicza Komin ciepłownia ECO Piaski
- Sienkiewicza Wieża kościelna Przedmieście
- Sienkiewicza Komin kotłowni GZGKIM Malbork Kałdowo
- Sienkiewicza HELDRUK Czwartaki
- Sienkiewicza Wielbark

### **7.1.2.1. Malbork Sienkiewicza ↔ Ciepłownia ECO- Piaskowa,**

- **Punktem A** oznaczony jest punkt tranzytowy oraz dostępowy Sienkiewicza wieżowiec 10 piętrowy – wysokość 40 metrów
- **Punktem B** na mapie jest oznaczony komin Ciepłowni ECO przy ulicy Piaskowej 1 w Malborku, dzielnica Piaski

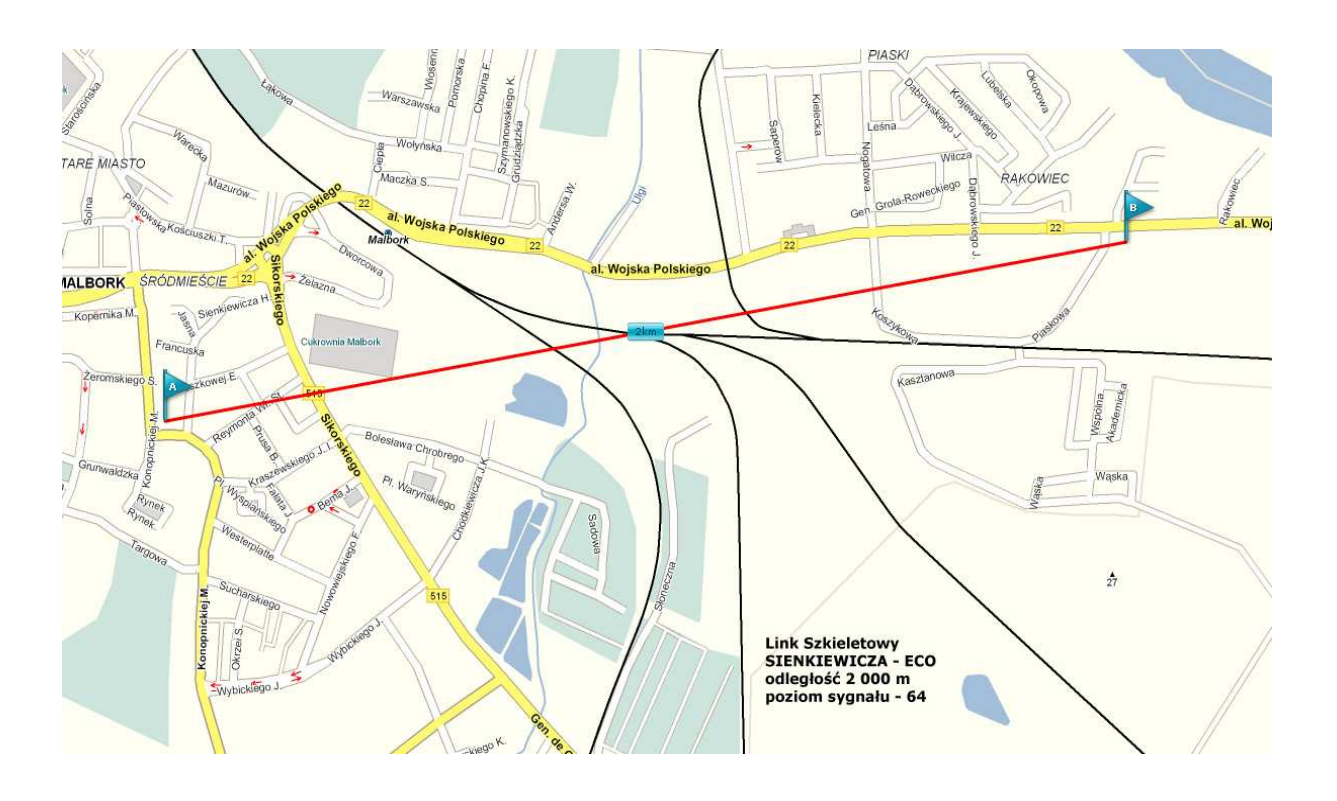

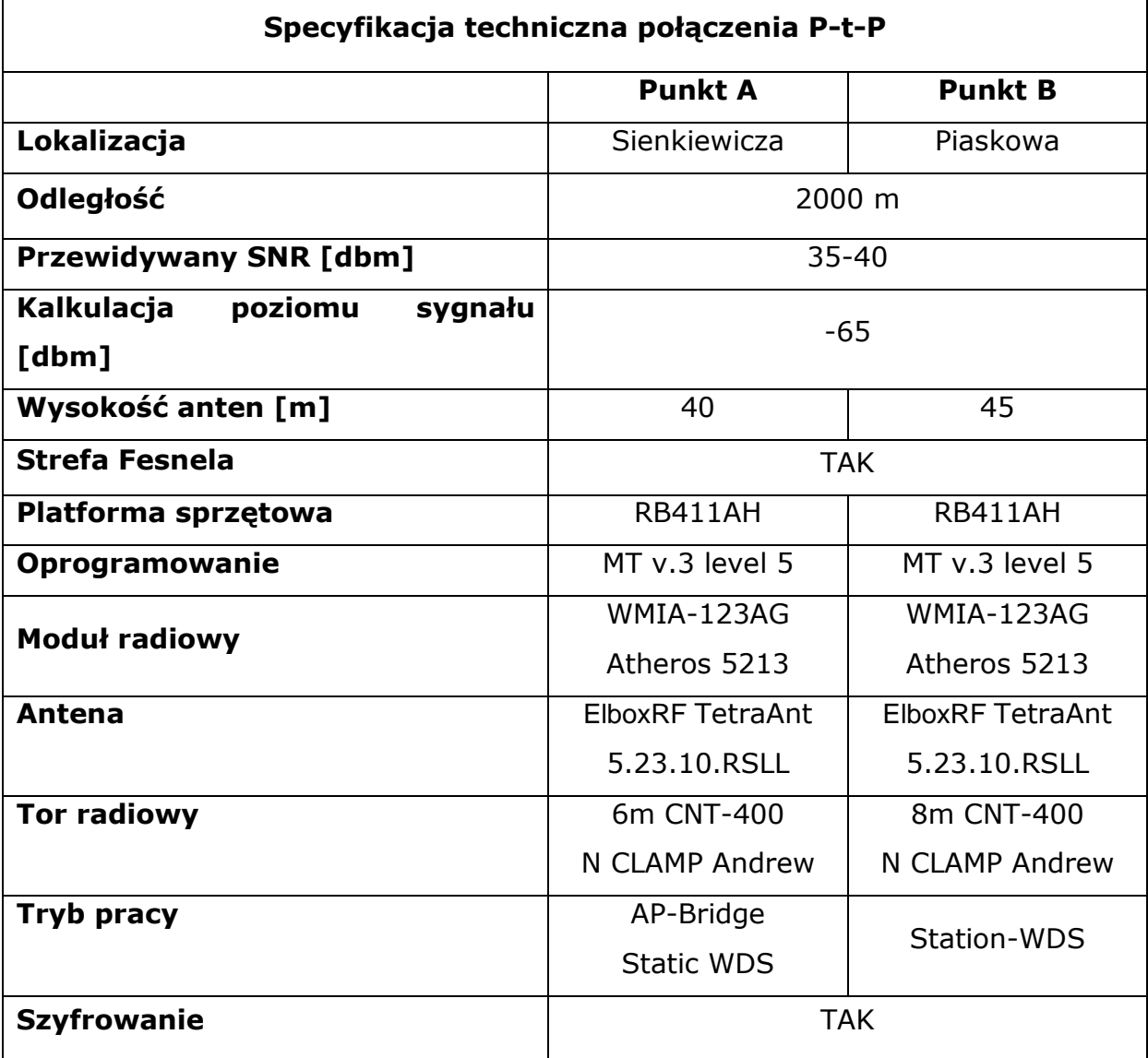

#### **7.1.2.2. Malbork Sienkiewicza ↔ WieŜa kościoła – Pionierów ,**

- **Punktem A** oznaczony jest punkt tranzytowy oraz dostępowy Sienkiewicza – wieżowiec 10 piętrowy – wysokość 40 metrów
- **Punktem B** na mapie jest oznaczony wieża Kościoła przy ulicy Pionierów w Malborku, dzielnica Międzytorze - wysokość - 25 m

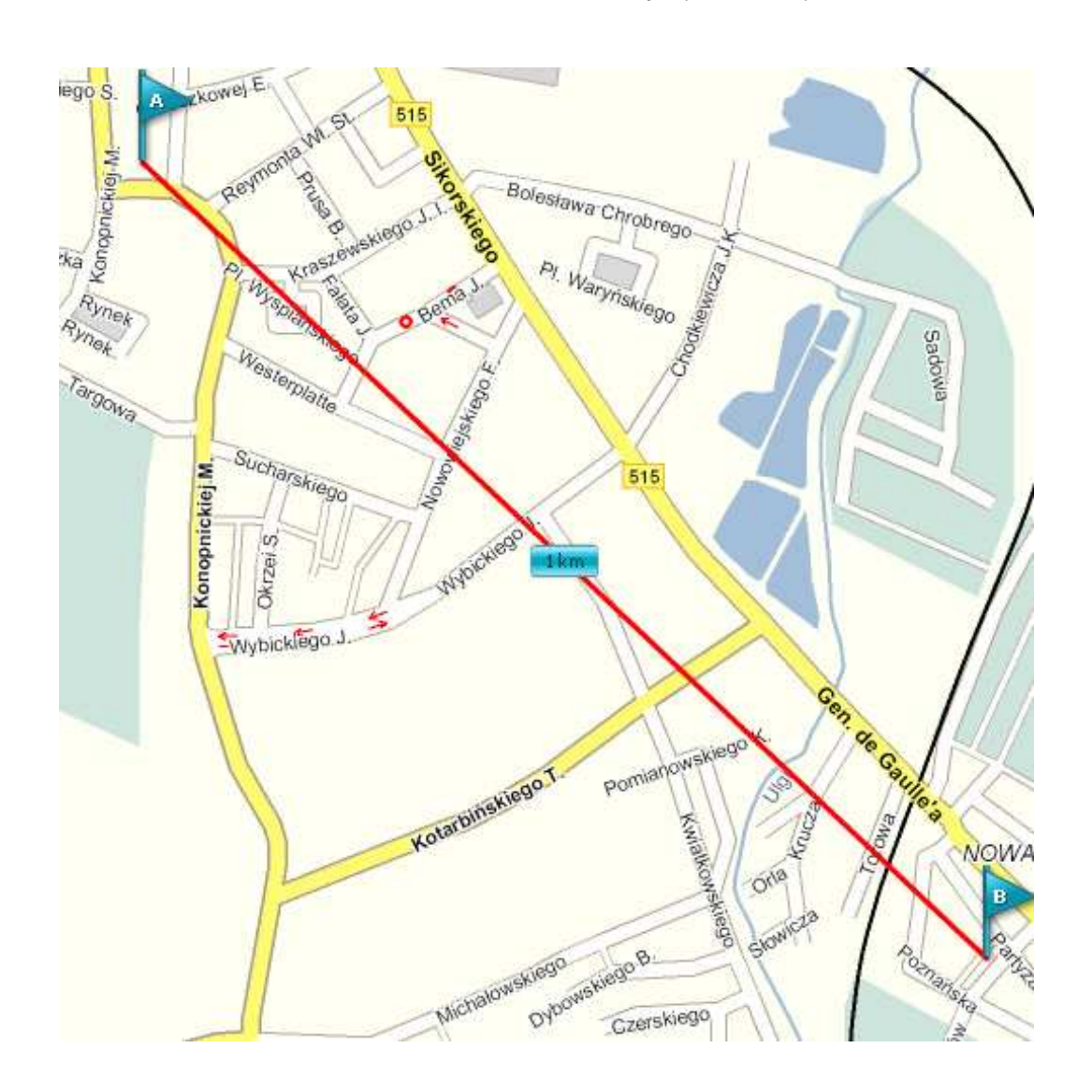

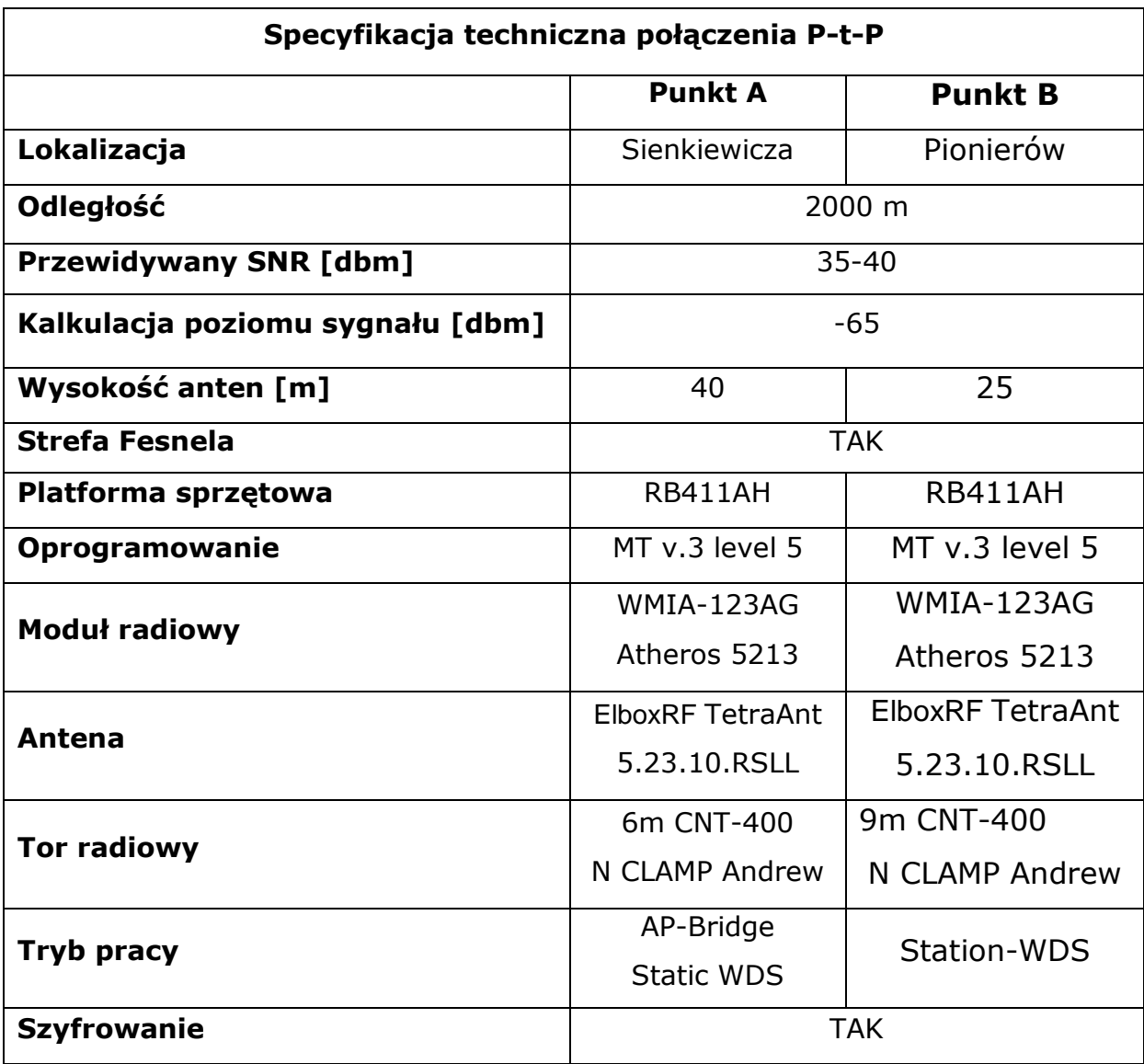

# **7.1.2.3. Malbork Sienkiewicza ↔ Komin kotłowni GZGKIM Malbork – ul. Solskiego**

- **Punktem A** oznaczony jest punkt tranzytowy oraz dostępowy Sienkiewicza – wieżowiec 10 piętrowy – wysokość 40 metrów
- Punktem B na mapie jest oznaczony wieża Kościoła przy ulicy Solskiego w Malborku, dzielnica Kałdowo - wysokość - 25 m

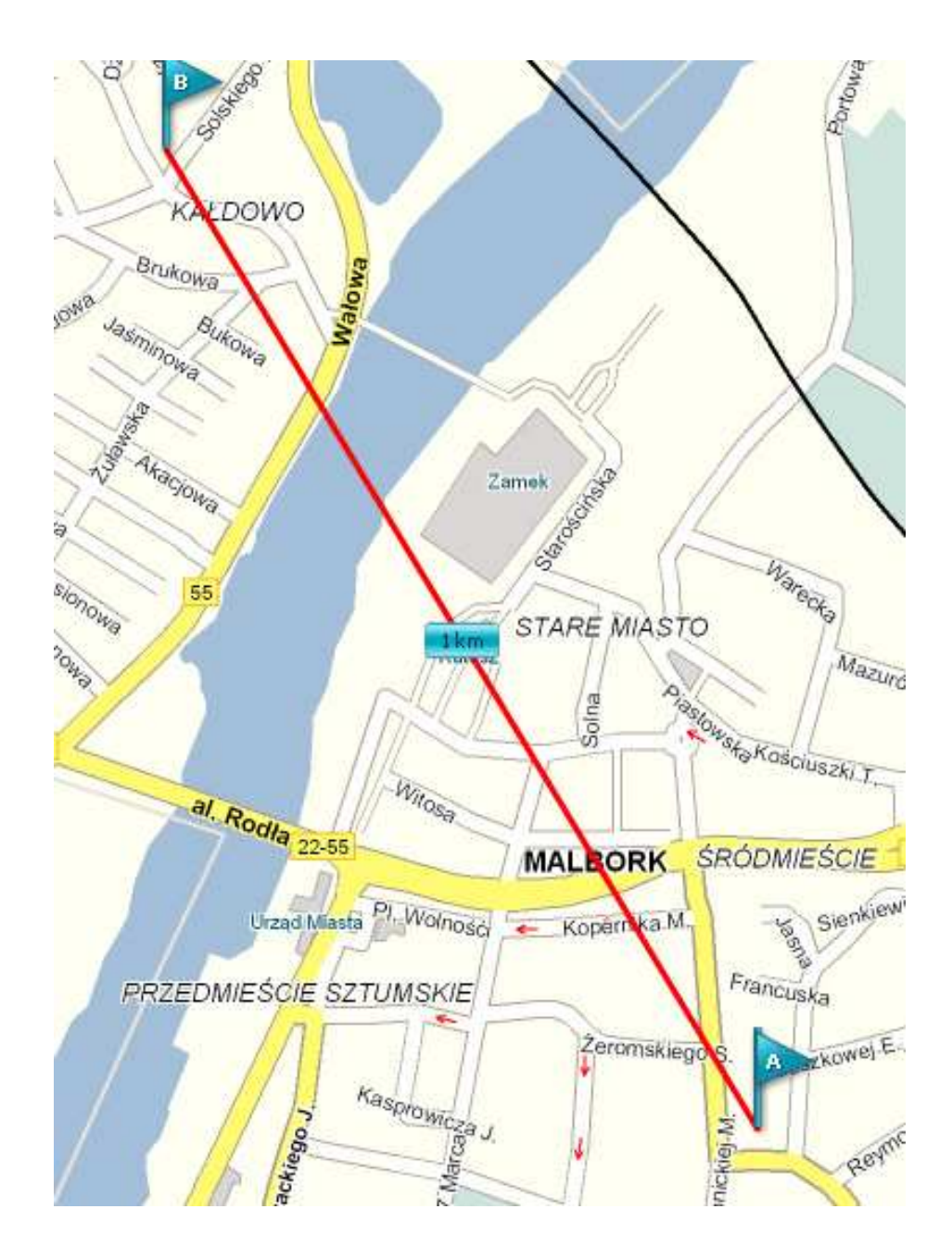

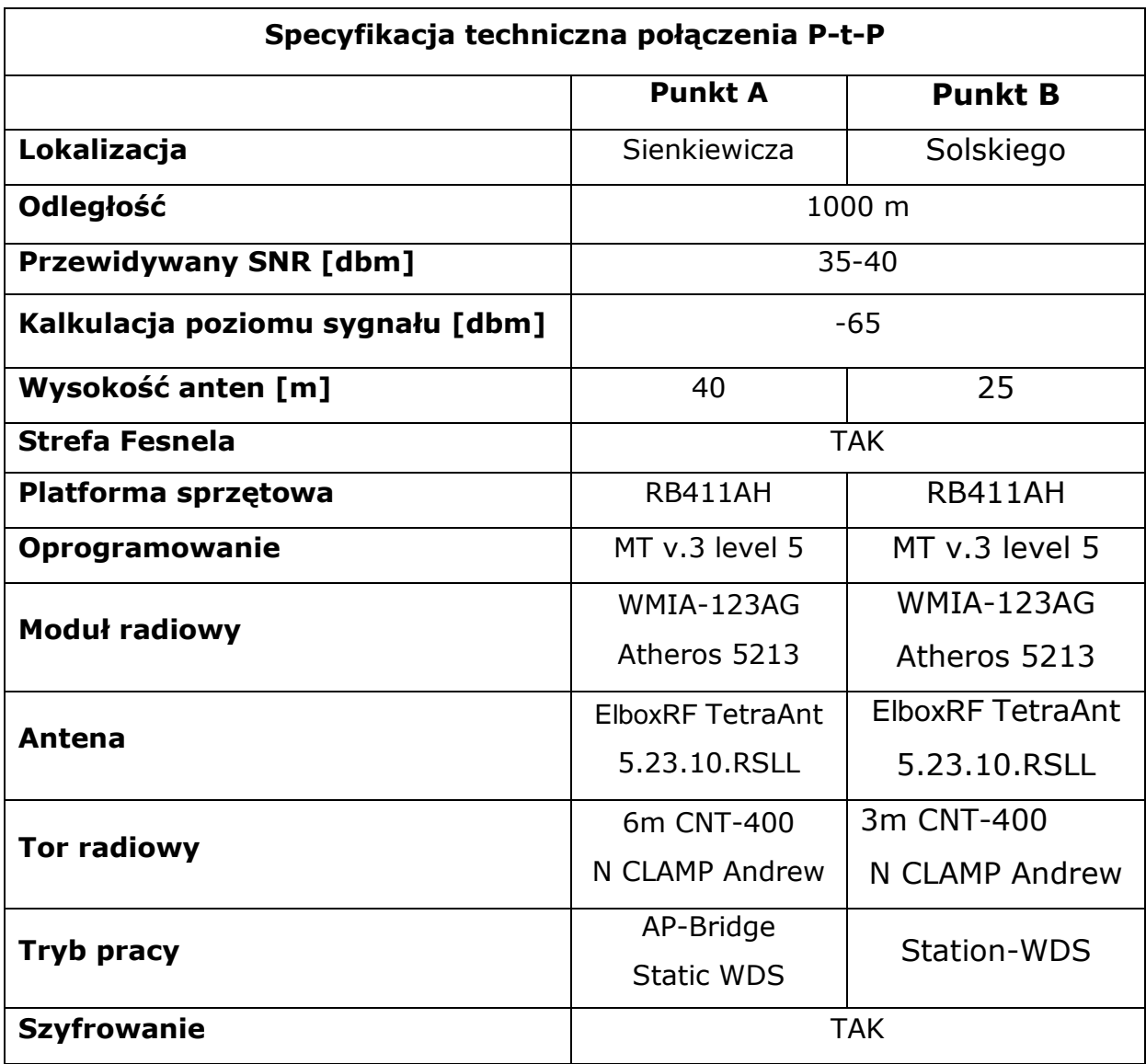

# **7.1.2.4. Malbork Sienkiewicza ↔ Komin kotłowni GZGKIM Malbork – ul. Solskiego**

- **Punktem A** oznaczony jest punkt tranzytowy oraz dostępowy Sienkiewicza – wieżowiec 10 piętrowy – wysokość 40 metrów
- **Punktem B** na mapie jest oznaczony budynek HELDRUK 4 piętrowy w starej zabudowie, dawny punk syren obrony cywilnej – przy ulicy Rodziewiczówny w Malborku, dzielnica Czwartki - wysokość - 30 m

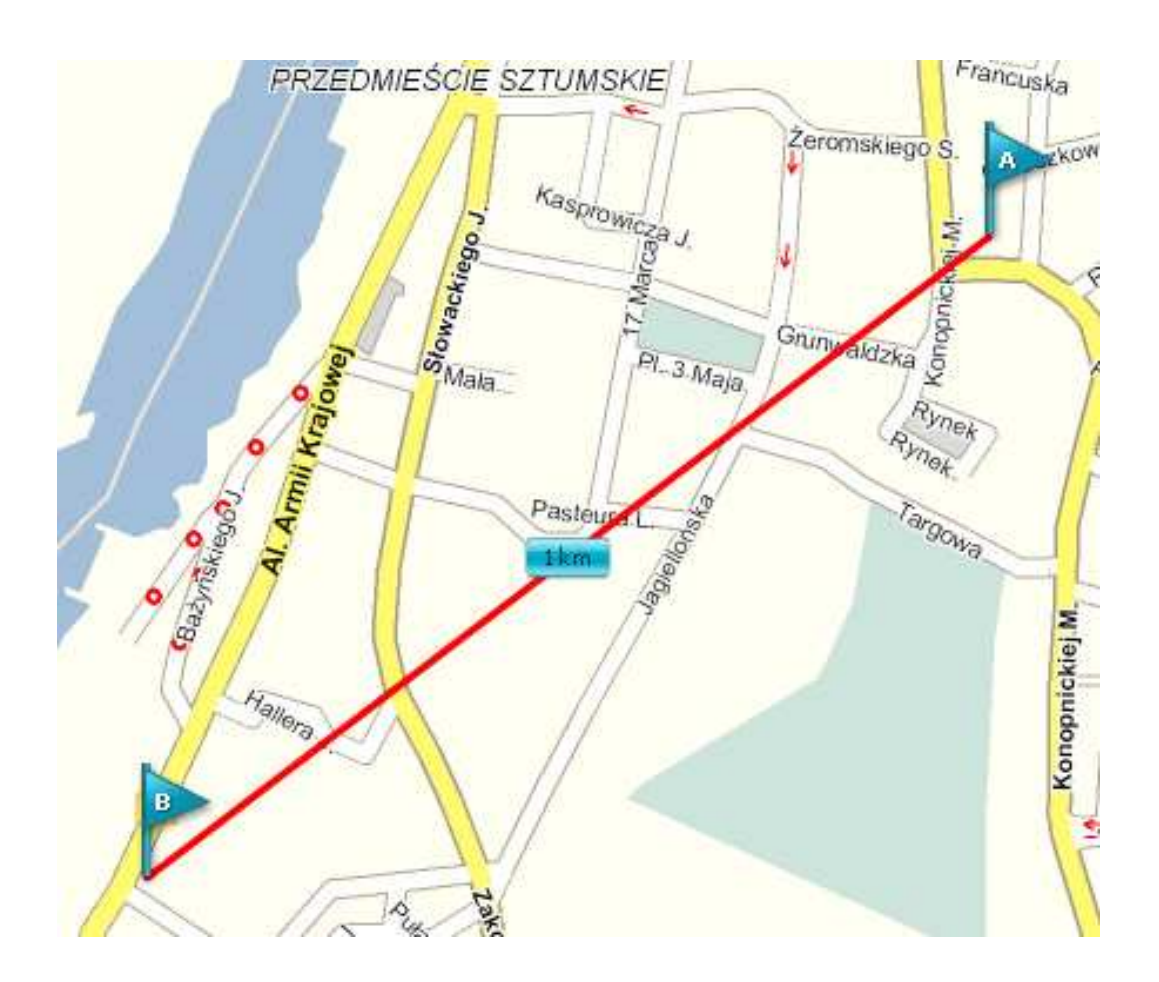

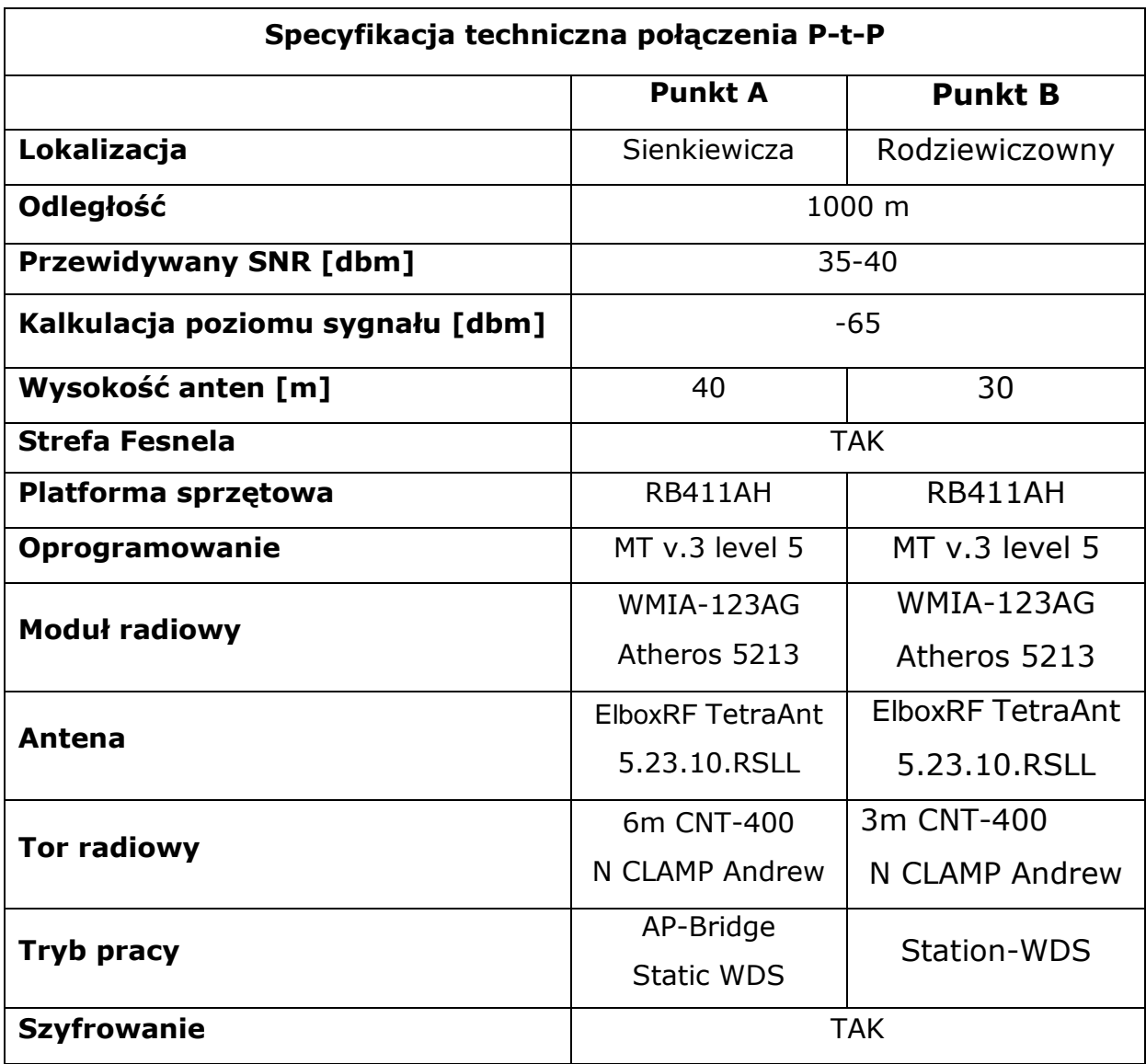

# **7.1.2.5. Sienkiewicza MK ↔ Budynek jednorodzinny Malbork – ul. Wejhera**

- **Punktem A** oznaczony jest punkt tranzytowy oraz dostępowy Sienkiewicza – wieżowiec 10 piętrowy – wysokość 40 metrów
- **Punktem B** na mapie jest oznaczony budynek jednorodzinny 2 piętrowy w nowej zabudowie, położony się on na górce i wysokość nad poziomem morza jest równa punktowi A – obiekt znajduje się przy ulicy Wejhera w Malborku, dzielnica Wielbark - wysokość - 14m

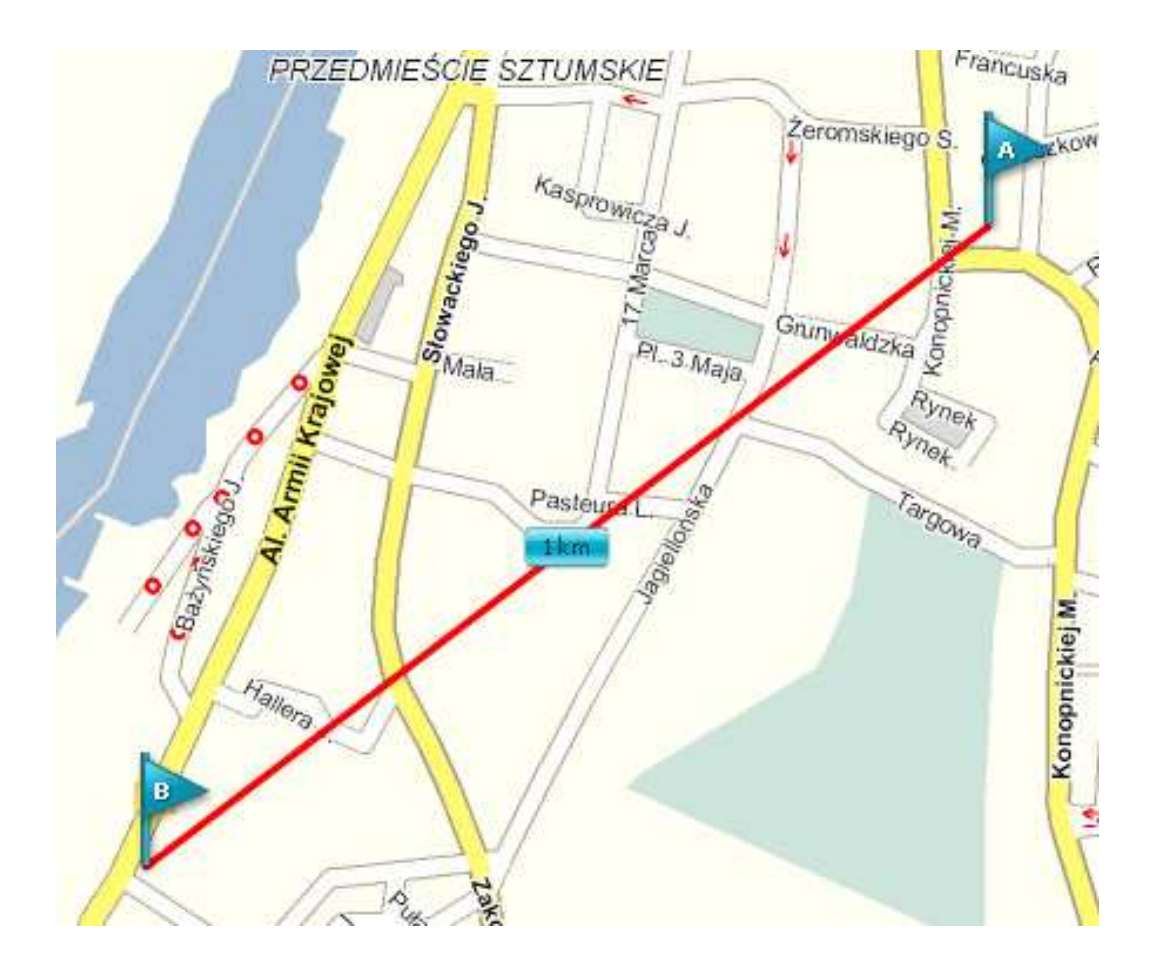

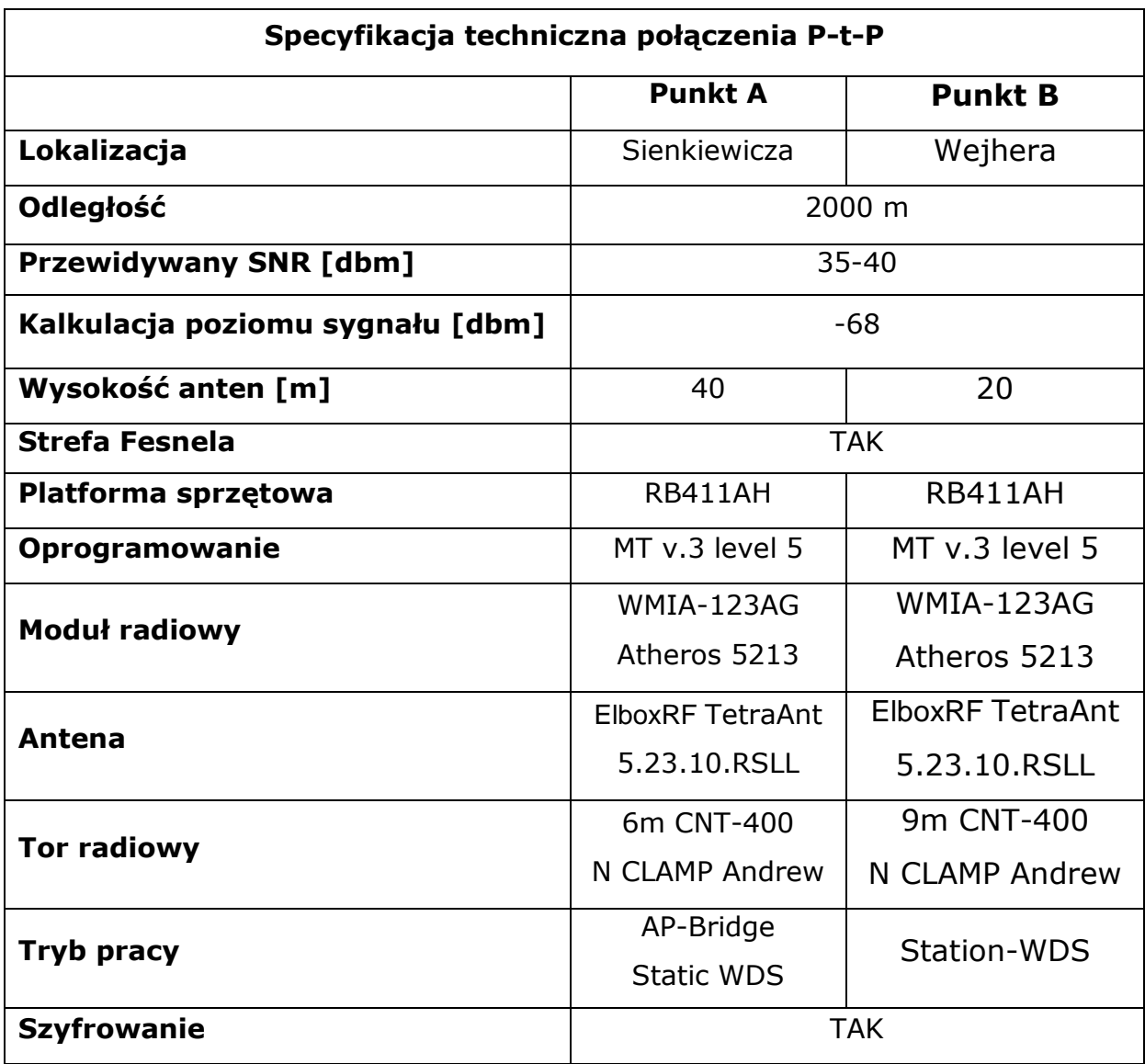

# **8. Sieć wielodostępowa**

#### **8.1. Charakterystyka ogólna**

Wszystkie nasze punkty dostępowe pracowały będą w częstotliwości 5Ghz. Będziemy starali się używać anten sektorowych do pokrycia terenu zasięgiem naszej sieci. Będziemy unikać anten dookólnych w celu zwiększenia możliwości transmisji. Dodatkowo dzięki segmentacji zasięgu otrzymamy zapas możliwości transmisji dla późniejszego rozwoju. Anteny będą tak montowane i dobierane aby nie zakłócały się podczas pracy. Zachowana będzie bezpieczny odstęp częstotliwości pomiędzy punktami oraz szkieletem.

 Dodatkowo w protokole transmisji zostanie wykorzystany mechanizm agregacji pakietów NSTRME z opcją exact-size=4000. Agregacja pakietów z kolei pozwala już na interfejsie łączyć małe pakiety w większe paczki w celu zwiększenia wydajności linku na duży przepływ pakietów.

Włączony zostanie również mechanizm polling. Pozwoli nam to na utworzenie wydajnej struktury point to multipoint, dając równy dostęp do medium wszystkim urządzeniom, dodatkowo znika w takiej sytuacji problem ukrytego nadajnika. Dzięki zastosowanym mechanizmom będzie można bez straty jakości połączenia osiągnąć obłożenia na antenę rzędu 50 odbiorników przy zakładanym współczynniku wykorzystania przepustowości przez użytkownika.

 W dalszym opisie punktów dostępowych zostanie pominięty problem dostarczenia sygnału, ujęty ten temat został w rozdziale 5, Szkielet sieci.

# **8.2. W***ę***zły wielodost***ę***powe**

- Komin ciepłownia ECO Piaski
- Wieża kościelna Przedmieście
- Komin kotłowni GZGKIM Malbork Kałdowo
- HELDRUK Czwartaki
- Wejhera Wielbark

.

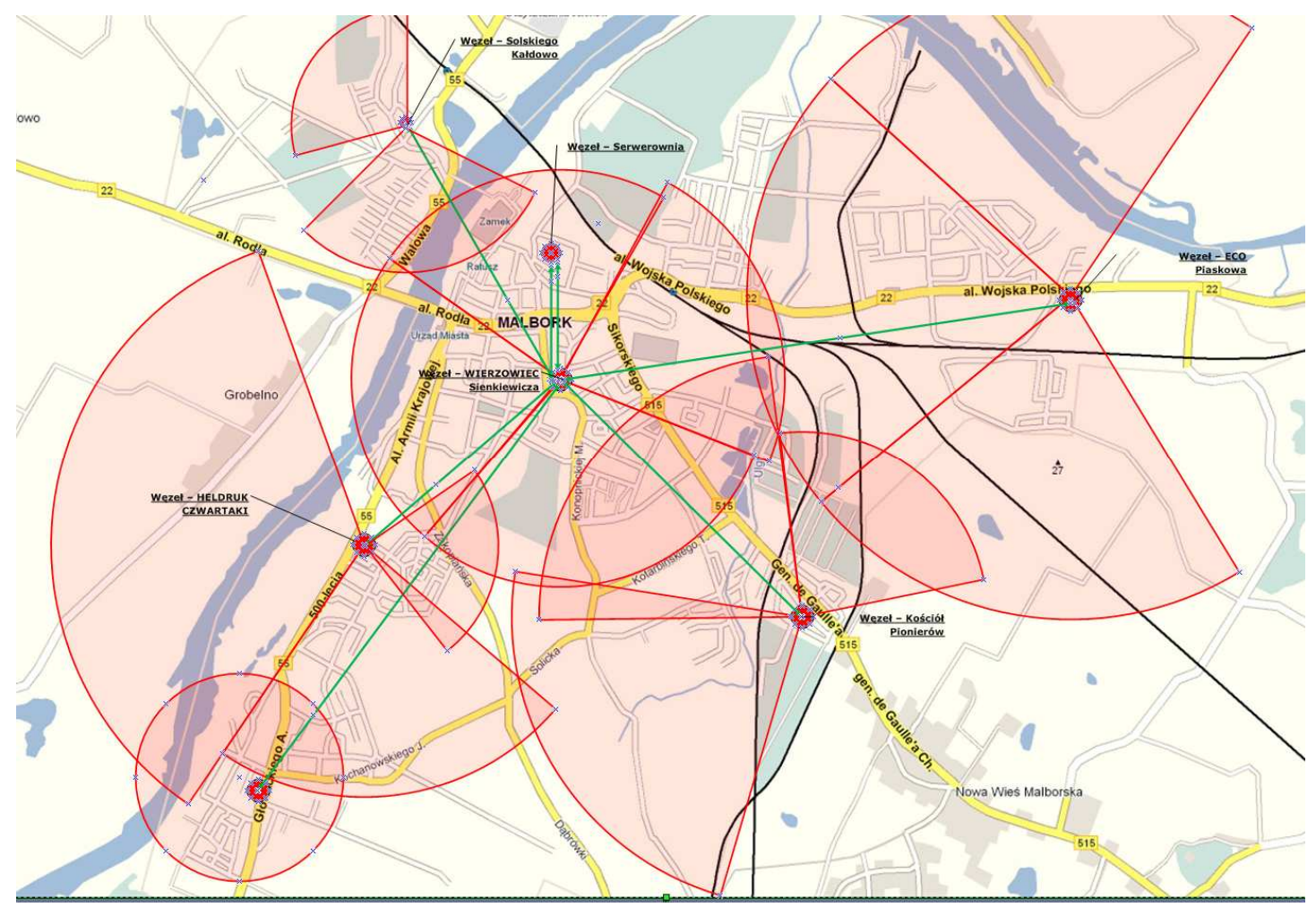

# **8.2.1. Węzeł – Eco Ciepłownia – Malbork - Piaski**

.Jest to najwyższy punkt w dzielnicy Malborka Piaski. Umiejscowiony tu punkt dostępowy pokrywa sygnałem bardzo duży obszar miejski. Komin ten widoczny jest niemal z każdej części miasta. Głównymi odbiorcami sygnału będą mieszkańcy dużego osiedla domków jednorodzinnych. Jako, że wszystkie domki są zbliżonej wysokością, praktycznie każdy budynek może być odbiorcą Internetu.

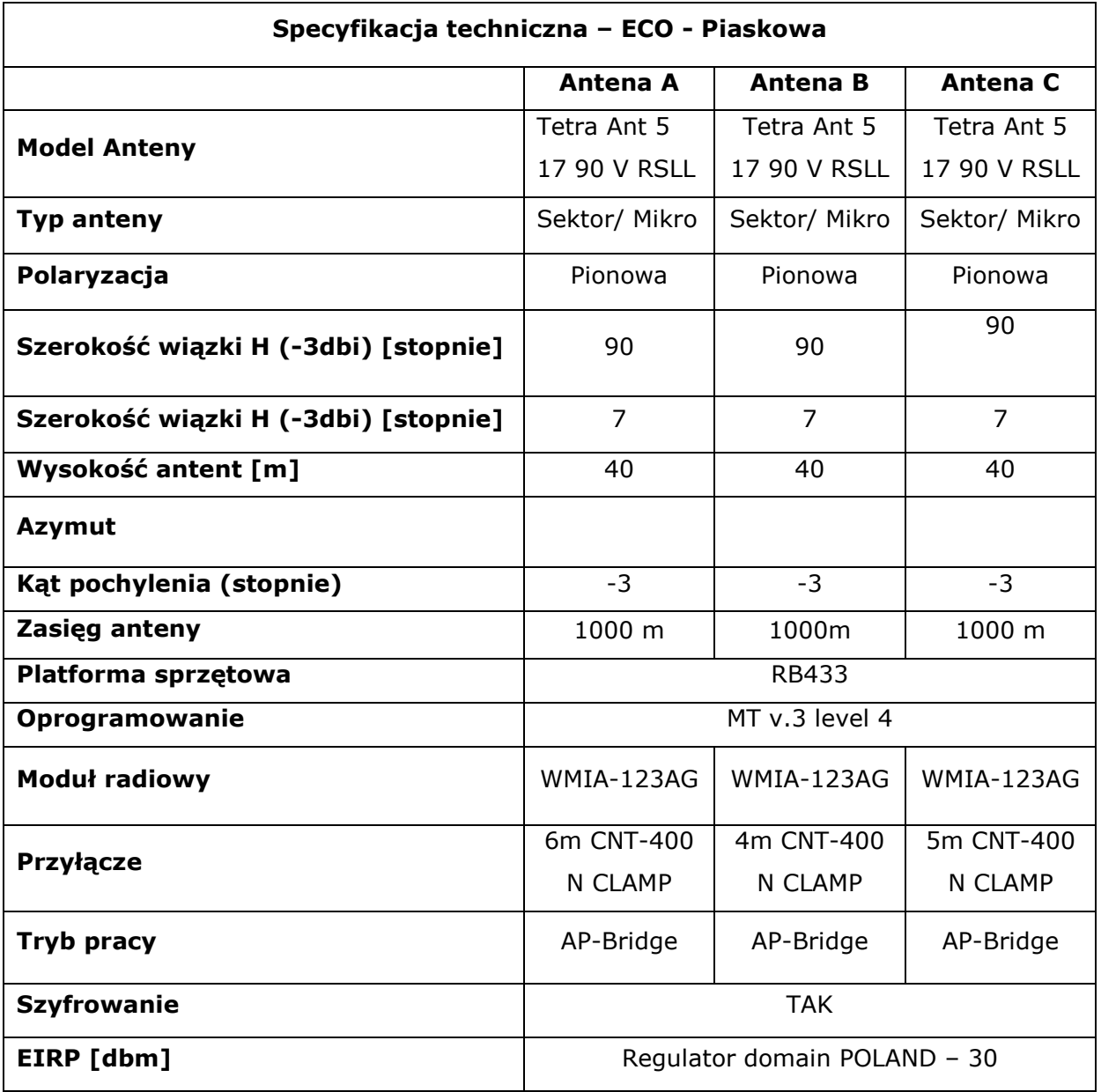

# **8.2.2. Węzeł – WieŜa Kościół – Pionierów**

Jest to najwyższy punkt w dzielnicy Malborka - Miedzytorze. Umiejscowiony tu punkt dostępowy pokrywa sygnałem bardzo duży obszar miejski. Wieża ta widoczna jest niemal z każdej południowej części miasta. Głównymi odbiorcami sygnału będą mieszkańcy dużego osiedla domków jednorodzinnych, oraz osiedle bloków 3 piętrowych. Jako, że wszystkie domki oraz bloki z drugiej strony są zbliżonej wysokością, praktycznie każdy budynek może być w zasięgu dostarczanego przez nas Internetu.

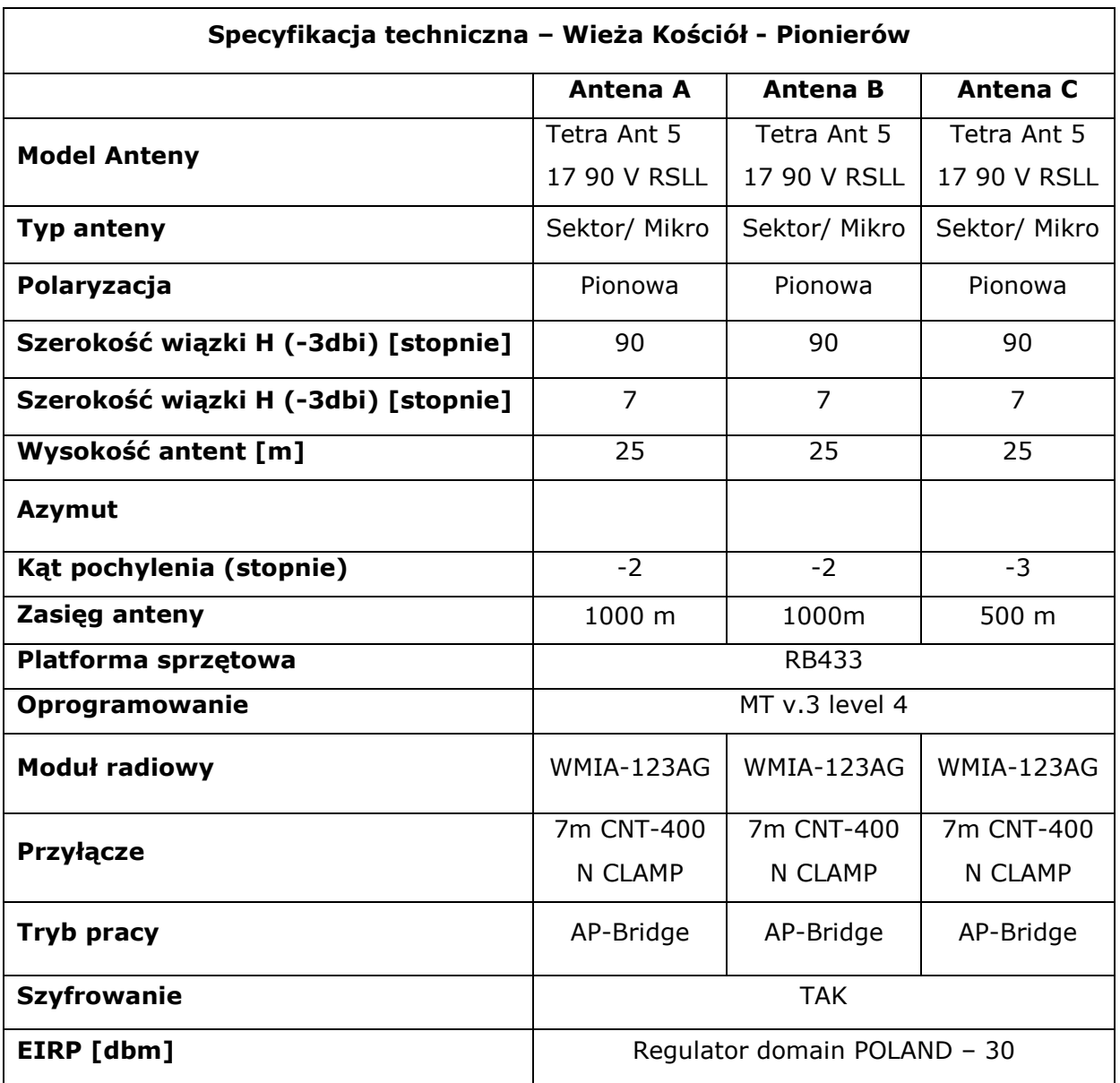

# **8.2.3. Węzeł – Komin GZGKIM – Kałdowo**

Jest to najwyższy punkt w dzielnicy Malborka - Kałdowo. Umiejscowiony tu punkt dostępowy pokrywać sygnałem będzie bardzo duży obszar dzielnicy. Komin ten widoczna jest niemal z każdego punktu znajdującego się w dzielnicy Kałdowo. Głównymi odbiorcami sygnału będą mieszkańcy dużego osiedla domków jednorodzinnych. Jako, że wszystkie domki oraz są zbliżonej wysokością, praktycznie każdy budynek może być w zasięgu dostarczanego przez nas Internetu.

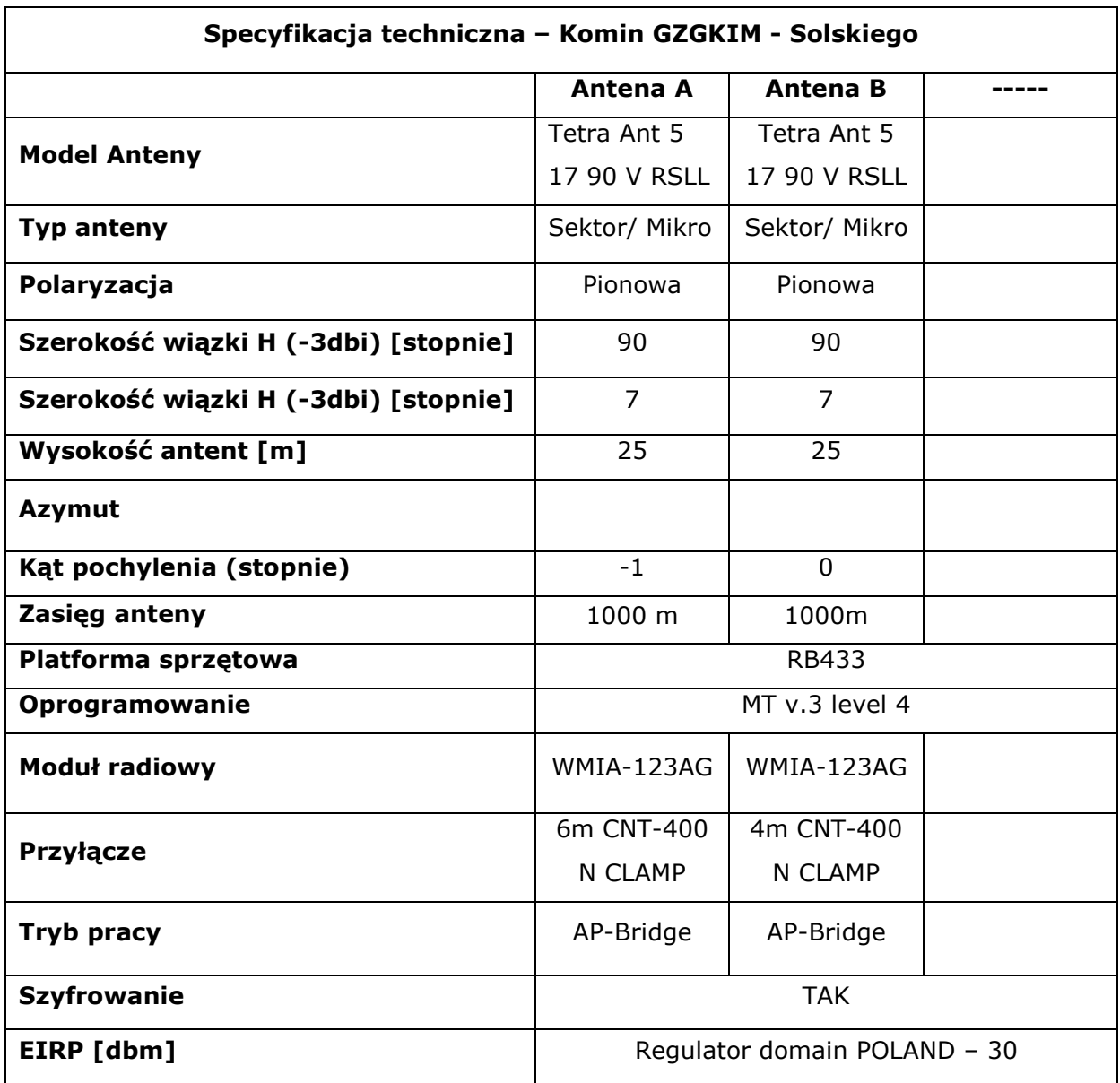

# **8.2.4. Węzeł – Heldruk – Malbork - Czwartaki**

Jest to najwyższy punkt w dzielnicy Malborka - Czwartaki. Umiejscowiony tu punkt dostępowy pokrywać sygnałem będzie bardzo duży obszar dzielnicy. Budynek ten widoczny jest niemal z każdego punktu znajdującego się w dzielnicy Czwartaki. Głównymi odbiorcami sygnału będą mieszkańcy dużego osiedla domków jednorodzinnych. Jako, że wszystkie domki oraz są zbliżonej wysokością, praktycznie każdy budynek może być w zasięgu dostarczanego przez nas Internetu.

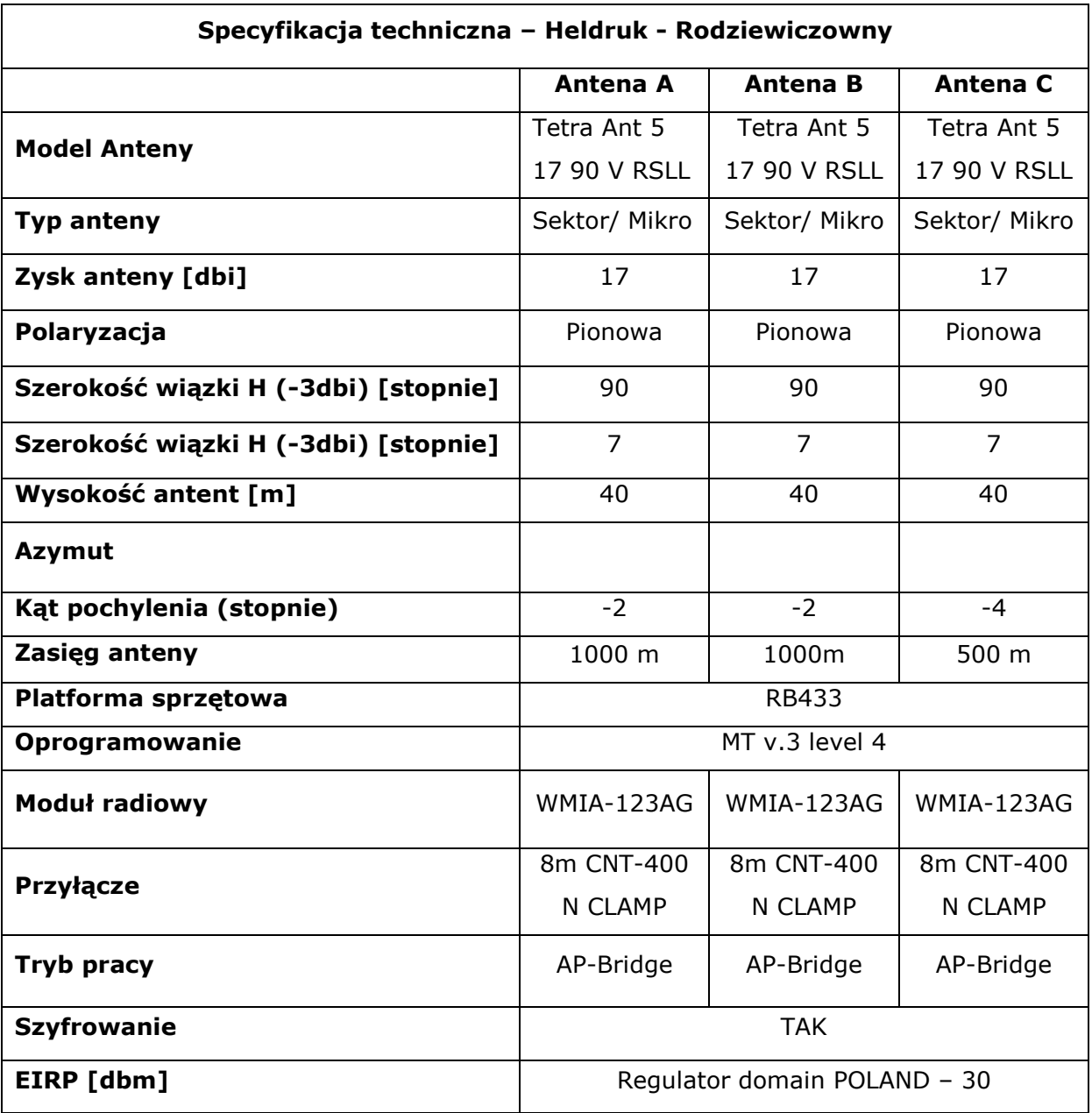

# **8.2.5. Węzeł – Wielbark – Malbork**

Jest to najwyższy punkt w dzielnicy Malborka - Wielbark. Umiejscowiony tu punkt dostępowy pokrywać sygnałem będzie bardzo duży obszar dzielnicy. Budynek ten widoczny jest niemal z każdego punktu znajdującego się w dzielnicy Czwartaki, spowodowane jest to tym iż stoi na górce. Głównymi odbiorcami sygnału będą mieszkańcy dużego osiedla domków jednorodzinnych. Jako, że wszystkie domki oraz są zbliżonej wysokością, praktycznie każdy budynek może być w zasięgu dostarczanego przez nas Internetu.

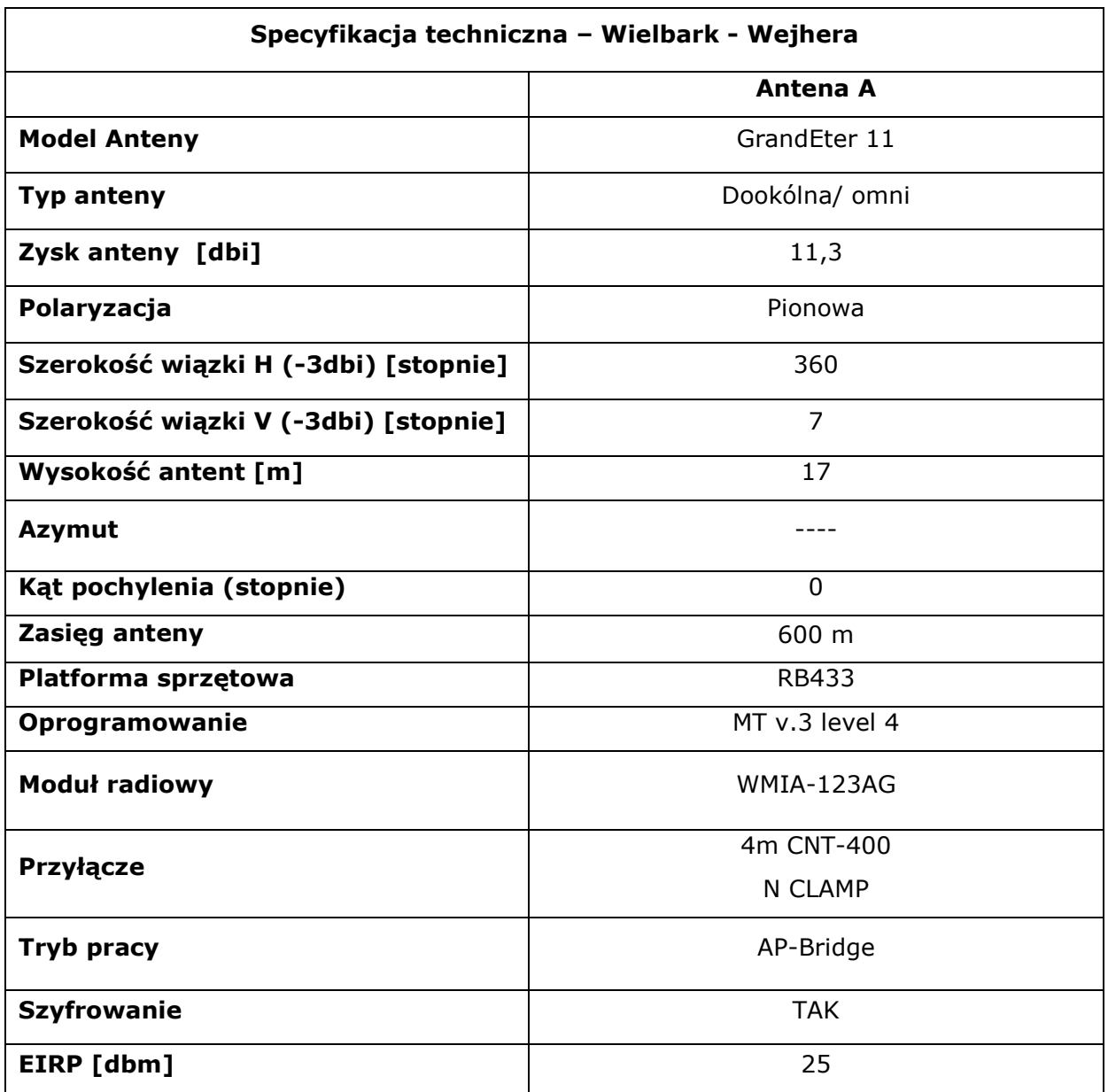

# **9. Przyłączanie odbiorców do Internetu**

# **9.1. Klient indywidualny – przył***ą***cze radiowe**

Do podłączenia do sieci klienta indywidualnego będziemy stosować urządzenie CPE - **Cyberbridge 18 ECONO**

Urządzenie mocowany jest w dogodnym dla klienta i monterów miejscu jeżeli jest odpowiednia widoczność nadajnika. Kable UTP kat. 5 prowadzony jest od urządzenia do pomieszczenia klienta w którym znajduje się komputer. Zasilanie urządzenia odbywa się poprzez POE na nieaktywnych żyłach kabla UTP. Maksymalna odległość urządzenia od zasilania to 100 m. ponieważ urządzenie pracuje w dość szerokim zakresie zasilania i spadek napięcia nie powoduje niestabilności urządzenia.

# **9.2. Klient zbiorczy – przył***ą***cze radio-LAN**

W tym przypadku odbiorcą może być cały budynek (wielorodzinny). Stosowane są wtedy te same urządzenia i zasady montażu co do przy instalacjach indywidualnych, Jednak zmianą jest zamontowanie wewnątrz budynku skrzynki telekomunikacyjnej w której znajduje się urządzenie rozdzielające w postaci RB750. Jest to urządzenie w pełni konfigurowalne, dzięki temu możemy już na samym interfejsie eth ograniczyć i wyfiltrować ruch pomiędzy klientami. Dalej wykonywana jest Ethernetowa instalacja sieciowa na poszczególnych piętrach i dalej do lokali.

Jeżeli mamy do czynienia z dużym budynkiem, wielopiętrowym wtedy wykonywany jest szkielet pionowy instalacji sieciowej (szychty) a rozdzielnia znajduje się zazwyczaj na najwyższym piętrze, zaś na każdym piętrze poniżej znajduje się skrzynka telekomunikacyjna wyprowadzająca.

# **10. Specyfikacja urządzeń**

#### **10.1. Oprogramowanie urz***ą***dze***ń* **dost***ę***powych**

**Mikrotik RouterOS** jest to system operacyjny, bazujący na oprogramowaniu Linux Debian. Przy jego wykorzystaniu możemy utworzyć ze stacjonarnego komputera klasy PC wydajny router, bandwidth manager lub nawet access point. Ideą przyświecającą pomysłowi zamiany pc'ta w radiowy punkt dostępu jest jego niesamowita elastyczność. Możemy na przykład w dowolnym momencie zamienić interfejs standardu 802.11b (2,4GHz 11Mbps) na interfejs ze standardu 11a (5GHz 108Mbps) i za jego pomocą utworzyć most na 5GHz o bardzo dużej wydajności. Czy jednak nie uzyskamy takiego samego efektu używając darmowego oprogramowania opartego także o system Linux ? Opowiedz na to pytanie nie jest jednoznaczna, o tyle o ile na 2,4GHz karty oparte o chipset prism mają identyczny sterownik jak ten z linux'a to jednak już na kartach opartych o chipset Atheros system RouterOS wykazuje pewną wyższość, gdyż sterownik różni się od darmowego oper-source, komercyjnymi rozszerzeniami, takimi jak polling i agregacje pakietów już na warstwie fizycznej połączenia. Polling pozawala nam na utworzenie wydajnej struktury point to multipoint, dając równy dostęp do medium wszystkim urządzeniom, dodatkowo znika w takiej sytuacji problem ukrytego nadajnika. Bliźniaczy protokół wdrożyła firma Proxim w produktach znanej i cenionej serii Tsunami MP.11a. Agregacja pakietów z kolei pozwala już na interfejsie łączyć małe pakiety w większe paczki w celu zwiększenia wydajności linku na duży przepływ pakietów. Oprócz przewagi na poziomie obsługi kart atheros system cechuje prosta obsługa, możliwa nawet poprzez graficzny panel do zarządzania - Winbox, a także poprzez bardzo podobne do znanych z routerów Cisco, zarządzenie przez konsole. Jak już wcześniej nadmieniłem system ten potrafi także sterować pasmem, zastosowany algorytm htb w wystarczającym stopniu kształtuje pasmo użytkowników, a także za jego pomocą można priorytetyzować konkretne rodzaje ruchu, tworząc szybko kompletny router dla małej lub średniej wielkości sieci komputerowych. Za pomocą narzędzi dostępnych w systemie możemy wykrywać i poddawać dalszej "obróbce" ruch p2p (takie jak kazaa, emule, torrent) wykrywane jest około 80% rodzajów programów p2p, aczkolwiek wraz z

nowszymi wersjami i systemu i programów p2p liczba ta może oscylować. Dla administratora sieci przydatne mogą być także możliwości skorzystania z autoryzacji poprzez protokół pppoe i hotspot, które można łatwo zintegrować z systemem radius, w celu centralizacji zarządzania siecią. Oprócz możliwości korzystania z kart bezprzewodowych system ma dodaną obsługę kilku typów kart synchronicznych, a nawet VoIP!

Mikrotik sprawdzi się także świetnie jako backupowy router nawet w dużej sieci, dzięki obsłudze BGP, OSPF i RIP pozwoli nam na zapewnienie redundancji w bardzo krótkim czasie. Istnieje oczywiście możliwość korzystania ze skryptów, które uruchamiane ręcznie lub automatycznie o określonej porze (lub także podczas jakiegoś zdarzenia np. podczas zaniku ruchu na łączu głównym system może przełączyć się na łącze zapasowe) mogą nam znacznie ułatwić zarządzanie siecią. Po jednorazowej konfiguracji systemu możemy wyeksportować wszystkie ustawienia w formie "zrzutu poleceń" które wykonaliśmy od czystej instalacji lub specjalnego pliku backup w którym trzymane są wszystkie informacje konfiguracyjne. Mikrotik, nie jest systemem idealnym do wszystkiego, aczkolwiek warto jest się z nim zapoznać, gdyż demo (ograniczenia wersji demo to jedynie czas działania - 24 godziny) zawsze w najnowszej wersji jest dostępne do pobrania za darmo ze strony producenta systemu, firmy MikrotikLS. W razie problemów z działaniem oprogramowania, mamy możliwość wyeksportowania pliku supout, który wysłany do producenta zostanie przeanalizowany pod kątem występowania usterki i jeżeli zostanie takowa znaleziona, to zostanie ona usunięta w następnym wydaniu oprogramowania.

# **10.2. Anteny**

# **10.2.1. Antena Sektorowa TetraAnt 5 17 90 V RSLL**

Szerokopasmowa antena sektorowa o bardzo dobrych i rzetelnych parametrach radiowych. Dzięki specjalnej technologii projektowania RSLL antena nie ma niepożądanych bocznych wstążek, co zdecydowanie pomaga w osiąganiu dużej przepustowości toru radiowego. Posiada płaską charakterystykę zysku w bardzo szerokim zakresie częstotliwości, dzięki czemu nie ma problemu z różnicami siły sygnału w urządzeniach z DFS i "radar detecting".

Bardzo lekka mikropaskowa konstrukcja, znakomicie zabezpieczona przed wpływem czynników atmosferycznych powoduję, że antena może być stosowana na wysokich masztach lub innych trudno dostępnych miejscach. Pomimo deklarowanej przez producenta szerokości wiązki 90 stopni, można pracować z większymi kątami z minimalnie mniejszym zyskiem

- zakres częstotliwości 5000-6000 MHz
- impedancja dla w.cz 50 Ohm
- $\bullet$  VSWR <1,5
- zysk energetyczny 17dBi
- polaryzacja V
- szerokość wiązki w płaszczyźnie poziomej 90 stopni
- szerokość wiązki w płaszczyźnie pionowej 7 stopni
- tłumienie wsteczne >20dB
- impedancja dla DC antena zwarta
- złącze przyłączeniowe gniazdo N
- wymiary 475x90x40mm bez gniazda i uchwytu
- regulacja nachylenia na uchwycie +/- 15 stopni
- waga 0,4kg,
- materiał i kolor osłony biały ABS
- średnica masztu do montażu: 30-50mm

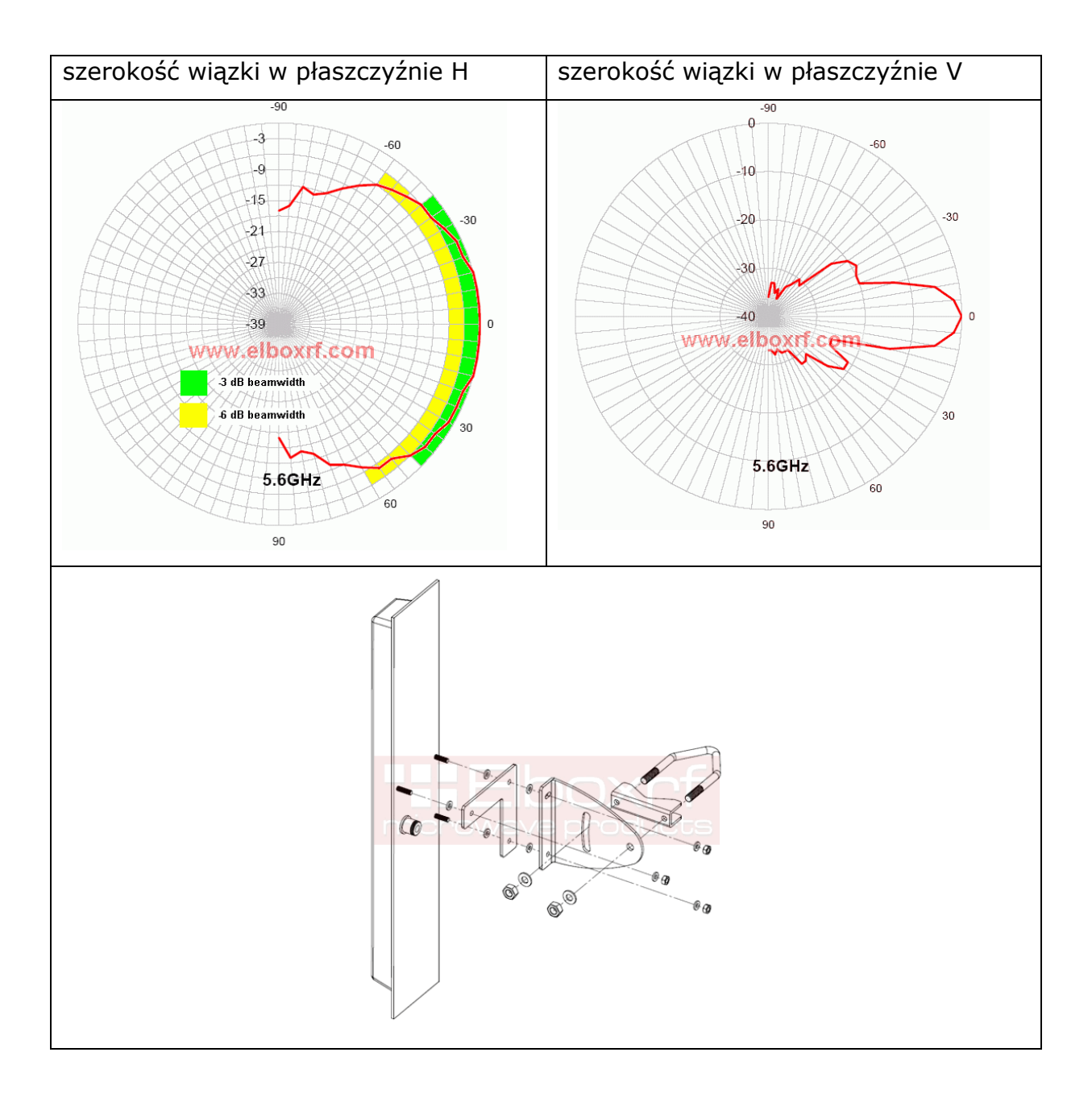

# **10.2.2. Panelowa antena kierunkowa - TetraAnt 5 23 10 RSLL**

Antena kierunkowa na pasmo 5GHz. Bardzo małe i eleganckie wykonanie i rzetelne parametry elektryczne. Elementem aktywnym jest 64-to elementowy układ mikropaskowy. Dzięki specjalnej technologii projektowania RSLL antena nie ma niepożądanych bocznych wstążek, co zdecydowanie pomaga w osiąganiu dużej przepustowości toru radiowego. Idealna na instalacje gdzie antena ma nie być widoczna, polaryzacja pracy pionowa lub pozioma, w zależności od montażu. Polaryzację wyznacza układ linii na przednim panelu anteny.

- zakres częstotliwości 5100-5900MHz
- impedancja dla w.cz 50Om
- $WFS < 2$
- zysk energetyczny 23.5 dBi +/- 0.5dB dla 5,6GHz
- polaryzacja V lub H
- szerokość wiązki 10 stopni
- tłumienie wsteczne >25dB
- impedancja dla DC antena zwarta
- złącze przyłączeniowe gniazdo N
- wymiary 330x330x20mm bez gniazda i uchwytu
- regulacja nachylenia na uchwycie +/- 15 stopni
- waga 1,15kg,
- materiał i kolor osłony biały ABS
- średnica masztu do montażu: 30-500mm

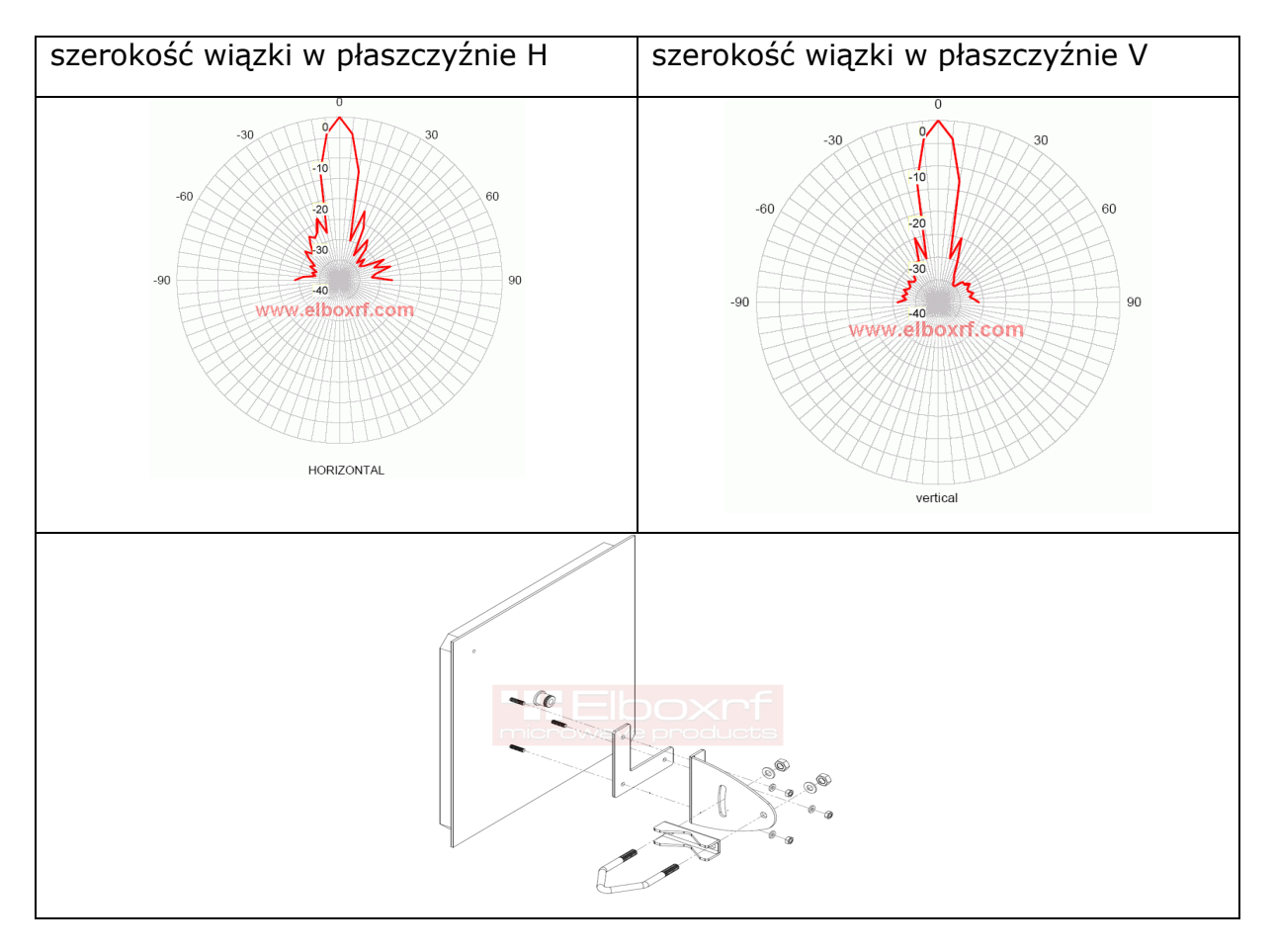

# **10.2.3. Antena GrandEter 11**

Antena dookólna o polaryzacji pionowej, wykonana z niskostratnego laminatu mikrofalowego. Maksymalny zysk energetyczny na częstotliwości środkowej f= 5,65 GHz wynosi **11,3 dB**. Szerokopasmowy układ dopasowujący zapewnia poprawną pracę anteny w szerokim paśmie od 5470 MHz do 5875 MHz, z VSWR max. 1,5

# **Antena GrandEter 11 posiada obwód zamknięty dla prądu stałego.**

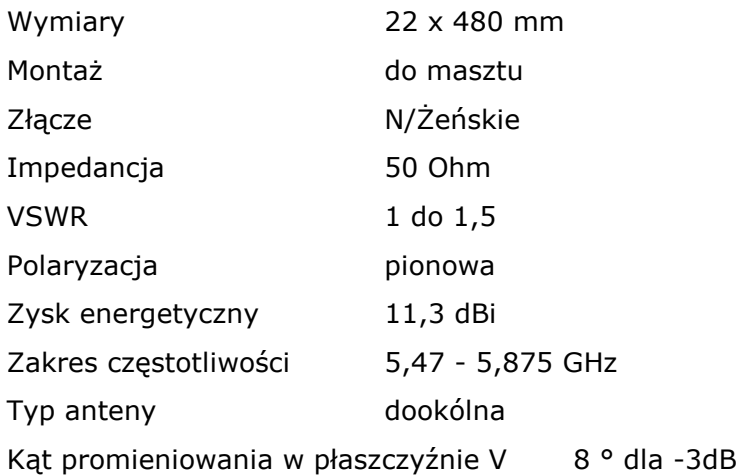

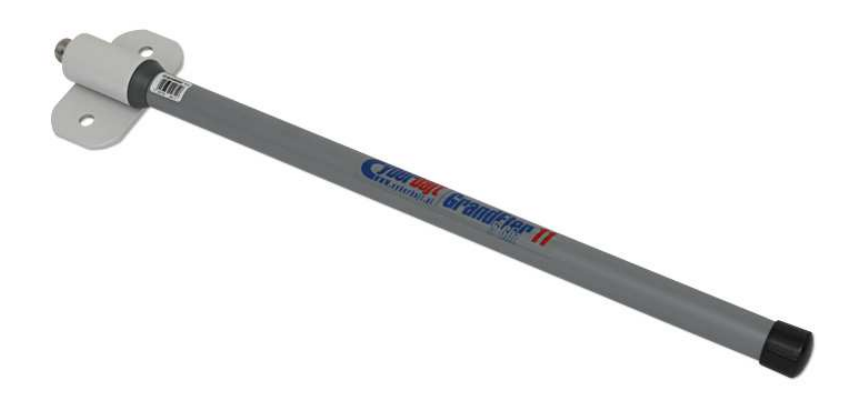

# **10.3. Kabel**

# **CNT-400, złączki CNT-400**

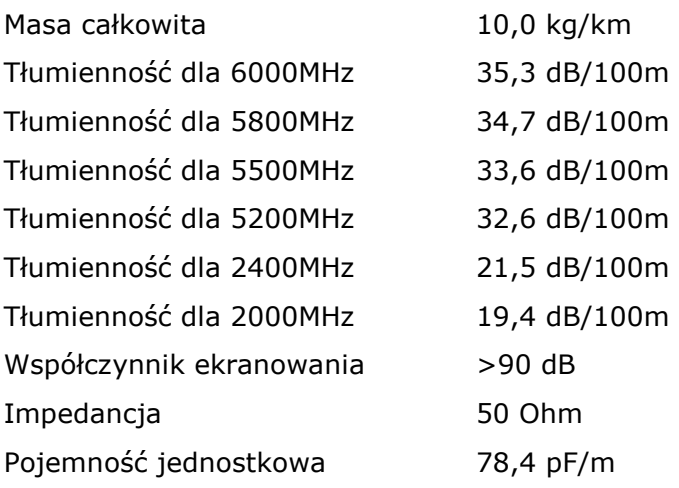

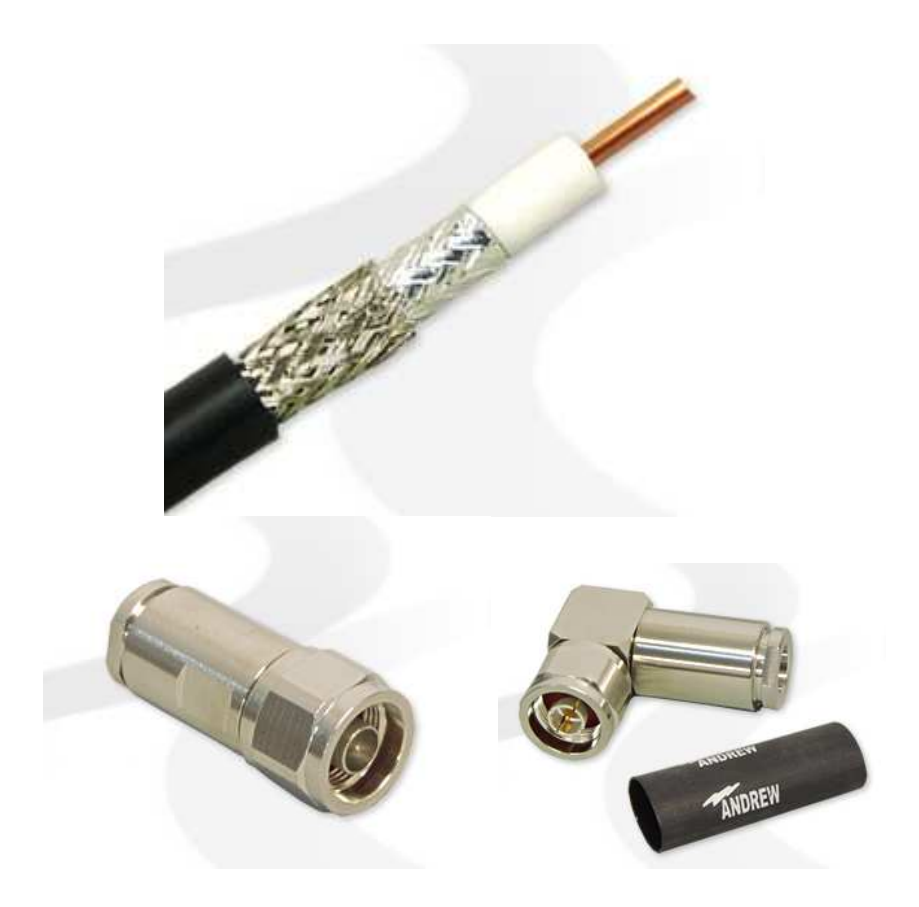

# **10.4. Urz***ą***dzenia aktywne**

# **10.4.1. Cyberbridge 18 ECONO**

# **Specyfikacja techniczna**

Zakres częstotliwości pracy : 5180 do 5800 MHz Szerokość kanału 5/10/20 Moc wypromieniowywana max 35 dBm (regulowana) Polaryzacja liniowa pionowa lub pozioma Kąt promieniowania w płaszczyźnie pionowej 20° Kąt promieniowania w płaszczyźnie poziomej 20° Procesor CPU Atheros AR7130 300MHz Pamięć 32MB DDR SDRAM Dysk 64MB pamięci NAND na stałe wbudowane w płyte Port LAN Jeden 10/100 Mbit/s Fast Ethernet port z obsługą Auto-MDI/X System operacyjny MikroTik RouterOS v3, licencja Level3 Wymiary 270mm x 230 mm x 70mm Mocowanie (średnica) 38 - 51 mm Temperatura pracy -40°C to +70°C Obudowa plastikowa, hermetyczna

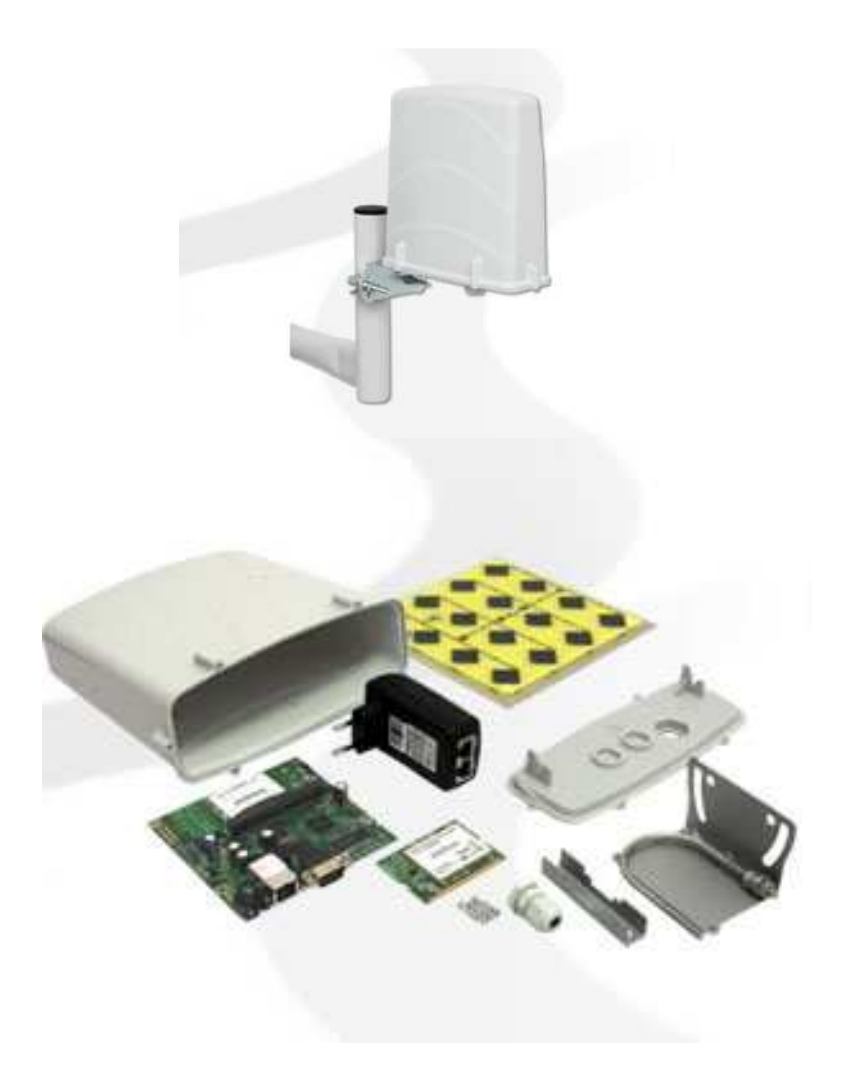

# **10.4.2. Routerboard 411 AH**

Routerboard 411 AH to nowy produkt firmy Mikrotik. Prezentowana tu wersja ma wgrany system w wersji Level4, pozwalający na znacznie szersze zastosowania. RB 411 AH w stosunku do płyty RB411 oraz RB133c, posiada szybszy procesor- Atheros 680MHz, oraz więcej pamięci - 64MB. Zainstalowany jest, podobnie jak na RB333 czy RB600 nowy RouterOS V3.

Płyta nie odbiega wymiarami od RB411.

- **Procesor Atheros 680Mhz (800Mhz factory tested)**
- Pamięć 64MB RAM
- Bios RouterBOOT
- Dysk 64MB pamięci NAND na stałe wbudowane w płyte
- Port LAN 1x10/100 Mbit/s Fast Ethernet port z obsługą Auto-MDI/X
- Sloty miniPCI 1x MiniPCI Typ IIIA/IIIB
- Beeper tak
- Port szeregowy jeden DB9 RS232C, standardowo 115200bps 8N1
- Diody LED 1x Zasilanie, 1x aktywność NAND, 5xużytkownika
- Zasilanie pasywne PoE 10V do 28V DC lub gniazdo zasilające DC
- Wymiary  $10.5$  cm  $\times$   $10.5$  cm

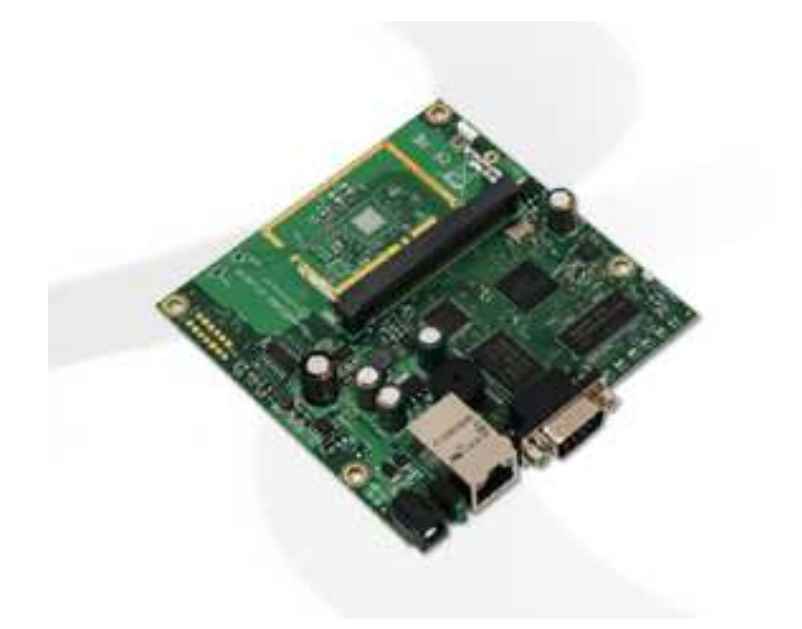

# **10.4.3. Routerboard 433AH**

Routerboard 433AH to szybsza wersja płyty RB433. Płyta oparta jest na bardzo wydajnym procesorze Atheros AR7161 standardowo pracującym na 680MHz (z możliwością do 800Mhz), oraz posiada 128MB szybkiej pamięci DDR. Posiada gniazdo microSD jako dodatkowa pamięć stała. Zainstalowany jest nowy RouterOS V3 z licencją Level5

- Procesor Atheros AR7161 @680MHz
- Pamięć 128MB DDR SDRAM
- Bios RouterBOOT
- Dysk 64MB pamięci NAND na stałe wbudowane w płyte
- Port LAN 3x10/100 Mbit/s Fast Ethernet port z obsługą Auto-MDI/X
- Sloty miniPCI 3x MiniPCI Typ IIIA/IIIB
- Beeper tak
- Gniazdo pamięci- 1x MicroSD
- Port szeregowy jeden DB9 RS232C, standardowo 115200bps 8N1
- Diody LED 1x Zasilanie, 1x aktywność NAND, 5xużytkownika
- Zasilanie pasywne PoE 10V do 28V DC lub gniazdo zasilające DC
- Wymiary  $10.5$  cm  $\times$  15 cm
- System Mikrotik OS z licencją Level5.

![](_page_52_Picture_16.jpeg)

# **10.4.4. Routerboard 750G**

Ekonomiczny, zarządzany switch/router MikroTik z procesorem Atheros 7161 680Mhz oraz 32MB RAM . Produkt posiada plastikową obudowę, może być również zasilany przez PoE (10-28V).

RB750G w odróżnieniu od wersji 750 posiada 5 portów gigabit ethernet. Nie są to jedyne zmiany w stosunku do znanej już wersji, 750G został dodatkowo wyposażony w szybszy procesor Atheros 7161 680Mhz. Przepustowość tego routera wzrosła do 580 Mbps oraz 91500 pps ( małe pakiety).Jest to prawdopodobnie najtańsze urządzenie obsługujące protokół MPLS.

- procesor Atheros 7161 680Mhz
- pamięć 32MB RAM
- LAN 5 portów Gigabit ethernet
- system RouterOS v4.x L4
- pobór mocy max 6W
- zasilanie 9-28V, PoE pasywne
- wymiary 113x89x28mm

![](_page_53_Picture_11.jpeg)

# **10.4.5. Karta Sparklan WMIA123AG**

Karta Sparklan WMIA123AG w formacie mPCI pracuje we wszytkich standartach a/b/g. Oparta o najbardziej popularny chipset Atherosa 5004 (układ AR5213). Karta przeznaczona przede wszystkim do platform WLAN np. Routerboard, TMX-ULD.

- standard interfejsu: Mini-PCI form factor; Mini-PCI type III
- pasmo: 2.400-2.485GHz, 5.150-5.350GHz, 5.475-5.725GHz, 5.725-5.850GHz
- $\bullet$  zasilanie: 3.3V +/- 5%
- max pobór prądu : 590mA
- max mocy wyjściowa: 802.11b: 19dBm +/- 1dBm 802.11g: 18dBm +/- 1dBm @6Mbps 15dBm +/- 1 dBm@54Mbps 802.11a: 17dBm +/- 1dBm @6Mbps 12dBm +/- 1 dBm@54Mbps
- czułość: 802.11b -88dBm@11Mbps -93dBm@1Mbps 10-5 BER 802.11a/g -70dBm@54Mbps -90dBm@6Mbps 10-5 BER
- wyjścia antenowe konektory UFl
- wymiary: 60mm(L) \* 45mm (W
- waga 20g

![](_page_54_Picture_12.jpeg)

# **11. Finanse**

![](_page_55_Picture_166.jpeg)

![](_page_55_Picture_167.jpeg)

Zważywszy na występującą sytuację na rynku usług dostępu do sieci Internet, zmuszeni zostaniemy do częściowej dopłacie do każdej nowej aktywacji w sieci. Klient tylko częściowo będzie pokrywał koszt instalacji. Jednak urządzenia te nie są własnością klienta, a jedynie są one dzierżawione. Poniesione koszty oraz fakt dofinansowywania instalacji podpisywane będą umowy terminowe, aby zabezpieczyć się przed ewentualnymi stratami spowodowanymi przedwczesnym rozwiązaniem umowy klienta.

Po okresie minimalnym umowy, jeżeli klient rozwiąże umowę, urządzenie dostępowe zostanie zdemontowane i w miarę możliwości wykorzystane powtórnie.

# **11.2. Kalkulacja – Przychód – Rozchód**

Po analizie kosztów ponoszonych na utrzymanie miesięczne sieci, wynika aby taka inwestycja była opłacalna sieć musi posiadać minimum 500 użytkowników przy średnim abonamencie 50 zł brutto. Aby jednak był możliwy rozwój sieci oraz fundusze dostępne na modernizacje i nowe inwestycje sieć powinna minimum liczyć 600 użytkowników. Dopiero po osiągnięciu takiej liczby "szkodników" możemy doczekać się jakiegoś realnego zysku z inwestycji. Jednak po pojawieniu się zysku musimy liczyć się z kosztami dodatkowymi jakimi jest: podatek od dochodu, oraz podatek VAT (22%), który będziemy musieli odprowadzić.

W powyższych kalkulacjach nie został uwzględniony koszt budowy początkowej infrastruktury. Zakup sprzętu, wykonanie instalacji masztów, oraz zakup urządzeń transmisyjnych powinniśmy oszacować na wartość około 50 000 zł.

#### **12. Podsumowanie**

Po przekalkulowaniu za i przeciw próby utworzenia dochodowej inwestycji z sieci osiedlowej, miejskiej dochodzimy do wniosku iż będzie to dość trudne zadanie. Duże firmy z dużym kapitałem, mogą zaoferować oferować swoim klientom dostęp do Internetu na dogodnych warunkach, z promocjami i innymi profitami. Niewielka firma, składająca się z niewielkiej liczby ludzi, nie posiadająca zasoby finansowych będzie miała bardzo utrudnioną sytuację aby osiągnąć minimalny próg opłacalności, który jest przekładany na liczbę klientów.

Na samym początku musimy ponieść koszt stworzenia podstawowej infrastruktury. Oczywiście kalkulacja zakupu łącz na początku będzie inna, gdyż zaczynając od "0" i mając podpisane umowy z operatorami w których możemy bez problemu zwiększać przepływność będzie niższa, ale nie będzie to proporcjonalnie. Kupując mniej łącza zapłacimy więcej za jednostkę mbps

Nasz projekt sieci pokazuje, że nawet takie przedsięwzięcie nie daje dużych dochodów. Przy liczbie 500 użytkowników przychody pokrywają rozchód Oczywiście są szacunkowe wartości ale dość mocno odzwierciedlające aktualną sytuację na rynku usług telekomunikacyjnych. Dodatkowo aby móc konkurować z innymi operatorami musimy włożyć duży nakład pracy. Takiej sieci nie zbudujemy od razu całej, z czasem jeżeli usługa będzie na wysokim poziomie i konkurencyjna na rynku będziemy mogli poszerzać swój zasięg oraz zwiększać wachlarz usług. W wyniku zwiększonego zasięgu powiększy się nam grono "zadowolonych" klientów.

Mocną stroną naszej sieci będzie podejście do klienta oraz bezpośrednia obsługa. Aby zgłosić awarię w dużym telekomie, trzeba dodzwonić się do biura obsługi, w którym usłyszymy że ze strony operatora wszystko jest w porządku i proszę szukać usterki we własnym zakresie. W naszym projekcie nastawimy się na współpracę z ludźmi bezpośrednią. Nieuzasadnione serwisy, oraz usuwanie awarii będzie naszym dodatkowym przychodem, oraz będzie powodowało bliższe relacje z klientem w dalszej perspektywie zadowolenie z usługi. Świadczonej przez nas.

Projekt został oparty na istniejącej sieci, która działa już od ponad 5 lat. W tamtym czasie dostęp do Internetu był utrudniony spowodowany brakiem infrastruktury oraz znacznie mnisza była konkurencja na rynku usług dostępu do sieci. Sprzyjało to

rozwojowi firmy. Dzisiaj firma posiada ponad XXXXXXX odbiorców indywidualnych oraz obsługuje dostęp do zasobów sieci Internet, retransmisje danych dla innych podmiotów.